<u>ФЕДЕРАЛЬНОЕ ГОДУДАРСТВЕННОЕ БЮДЖЕТНОЕ ОБРАЗОВАТЕЛЬНОЕ УЧРЕЖДЕНИЕ ВЫСШЕГО ОБРАЗОВАНИЯ</u> **МИНИСТЕРСТВА СЕЛЬСКОГО ХОЗЯЙСТВА РОССИЙСКОЙ ФЕДЕРАЦИИ** Дата подка**РОССИЙСКИЙ Г**ОСУДАРСТВЕННЫЙ УНИВЕРСИТЕТ НАРОДНОГО ХОЗЯЙСТВА **ИМЕНИ В.И. ВЕРНАДСКОГО» (Университет Вернадского)** Документ подписан простой электронной подписью Информация о владельце: ФИО: Ку**др<u>яце</u>в Альино Е**енохдъедич Должность: Проректор по образовате**льный деятельност**и Уникальный программный ключ: 790a1a8df2525774421adc1fc96453f0e902bfb0

Кафедра Электрооборудования и электротехнических систем

Принято Ученым советом Университета Вернадского  $\alpha$ 30» августа 2023 г., протокол №1 « 31» августа 2022 г.

 $\frac{1}{2}$   $\frac{1}{2}$  «У ГВЕРЖДЕНО» Проректор по образовательной деятельности<br>Кудрявцев М.Г.  $\left| \cdot \right|$ документов<br>«30» августа 2023 г.

# **Рабочая программа дисциплины**

# **СВЕТОТЕХНИКА**

Направление подготовки 35.03.06 Агроинженерия

Направленность (профиль) программы: Информационные и электротехнические системы в АПК

Квалификация **бакалавр**

Форма обучения **очная, заочная**

Балашиха 2023г.

Рабочая программа разработана в соответствии с ФГОС ВО по направлению подготовки 35.03.06 Агроинженерия

Рабочая программа дисциплины разработана доцентом

Кафедры Электрооборудования и электротехнических систем к.т.н., доцентом Моховой О.П.

Рецензент: д.т.н., профессором Шичковым Л.П кафедры электрооборудования и электротехнических систем ФГБОУ ВО РГАЗУ

#### 1. Планируемые результаты обучения по дисциплине, соотнесенные с установленными в ОПОП ВО индикаторами достижения компетенций

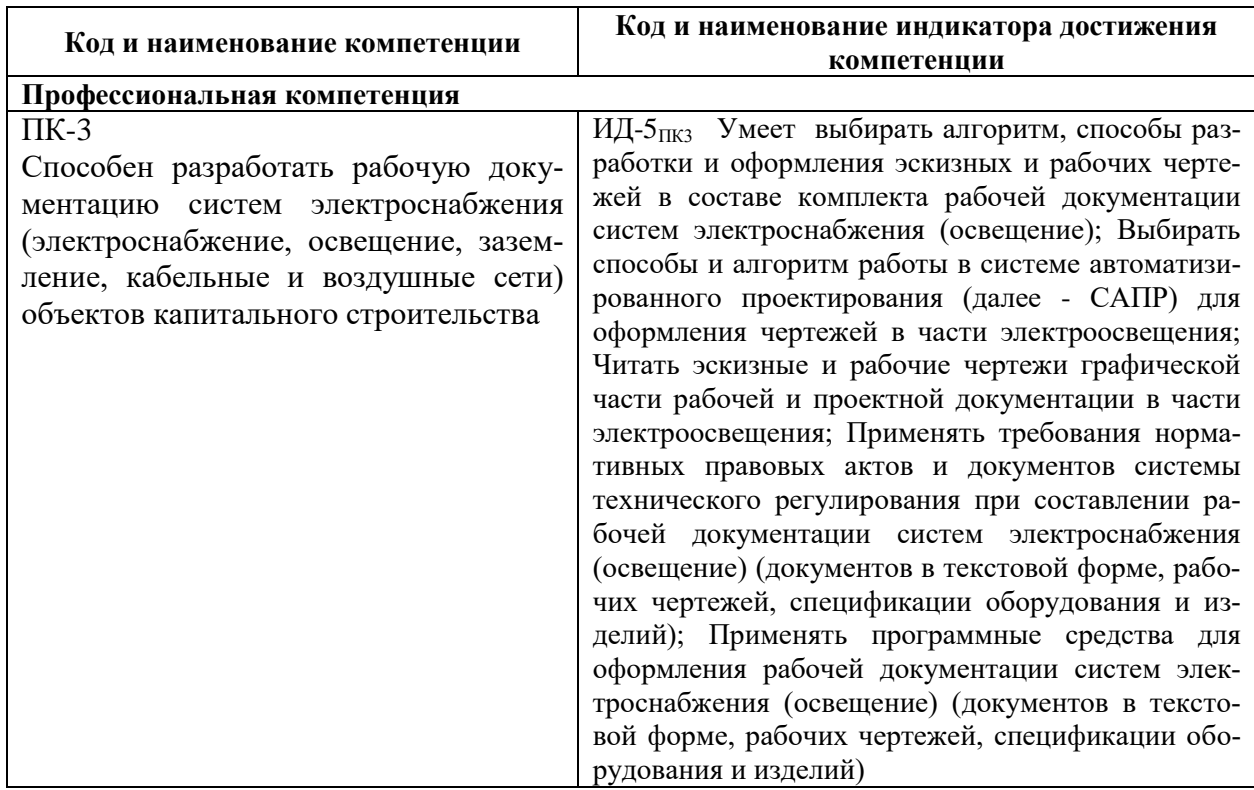

#### 1.1 Перечень компетенций, формируемых учебной дисциплиной

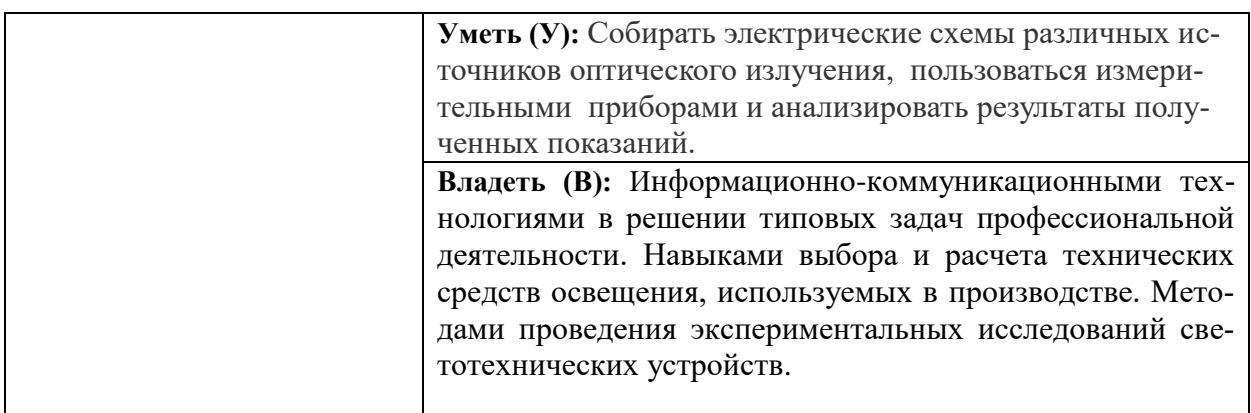

# 2. Цели и задачи освоения учебной дисциплины, место дисциплины в структуре ОПОП ВО

Дисциплина Светотехника относится к части, формируемой участниками образовательных отношений ОПОП ВО

Цель: получение навыков по теории и методам расчета осветительных систем, а также формирование у студентов системы знаний и практических навыков для решения задач по системам электроосвещения.

Задачи: Изучение основных понятий, законов, источников света и электротехнологий, правил и способов комплектования, использования по назначению светотехнического электрооборудования в условиях сельского хозяйства. А также методов решения практических задач по обеспечению эффективного использования освещения и электротехнологий при

производстве и хранении продукции растениеводства и животноводства и обслуживании объектов электротехнологий и технических средств автоматизации на основе современных методов и технических средств

# **3. Объем учебной дисциплины в зачетных единицах с указанием количества академических часов, выделенных на контактную работу обучающихся с преподавателем (по видам учебных занятий) и на самостоятельную работу обучающихся**

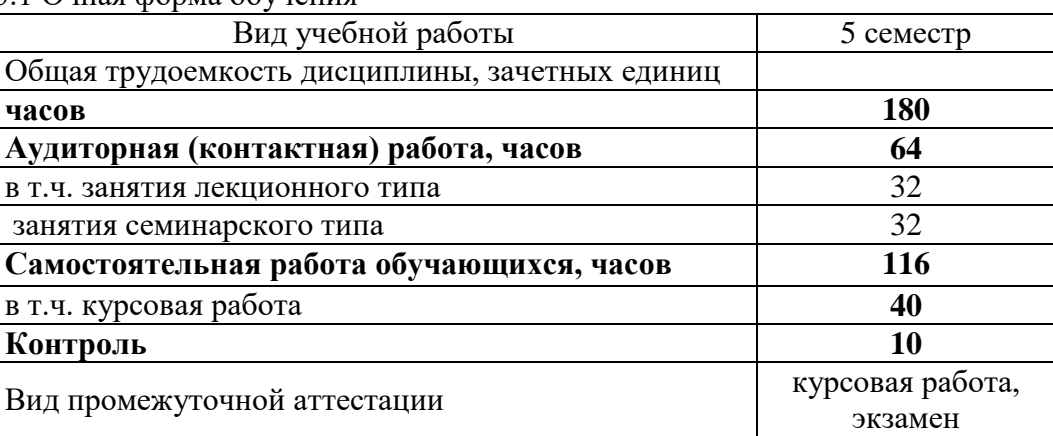

3.1 Очная форма обучения

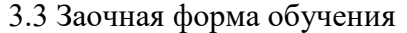

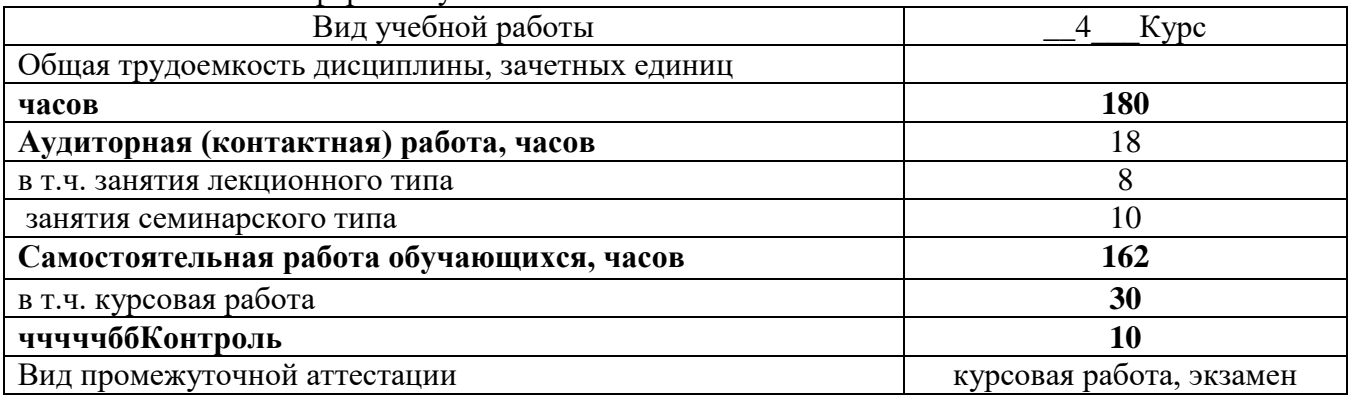

# **4. Содержание дисциплины, структурированное по темам (разделам) с указанием отведенного на них количества академических часов и видов учебных занятий**

*4.1 Перечень разделов дисциплины с указанием трудоемкости аудиторной (контактной) и самостоятельной работы, видов контролей и перечня компетенций*

Очная форма обучения

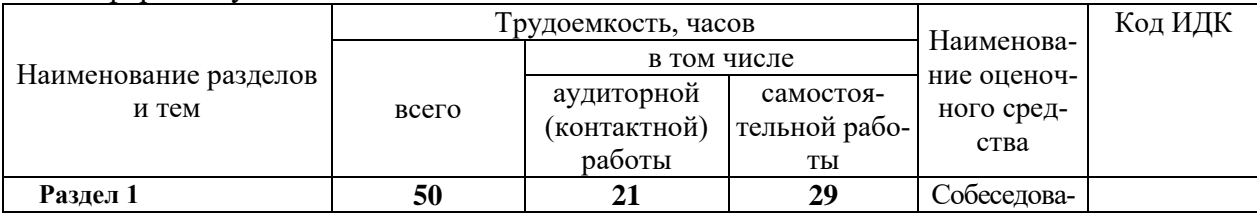

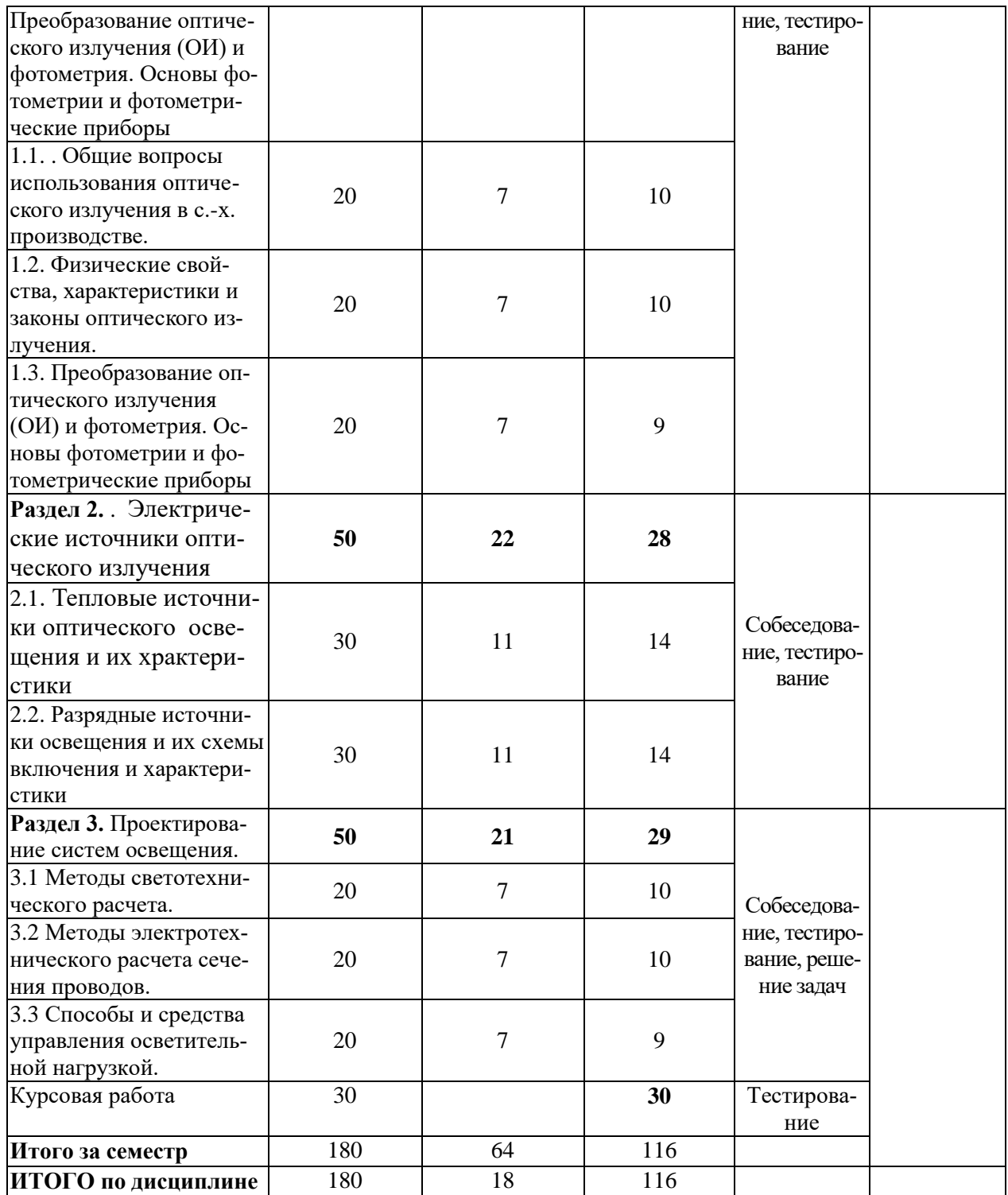

Заочная форма обучения

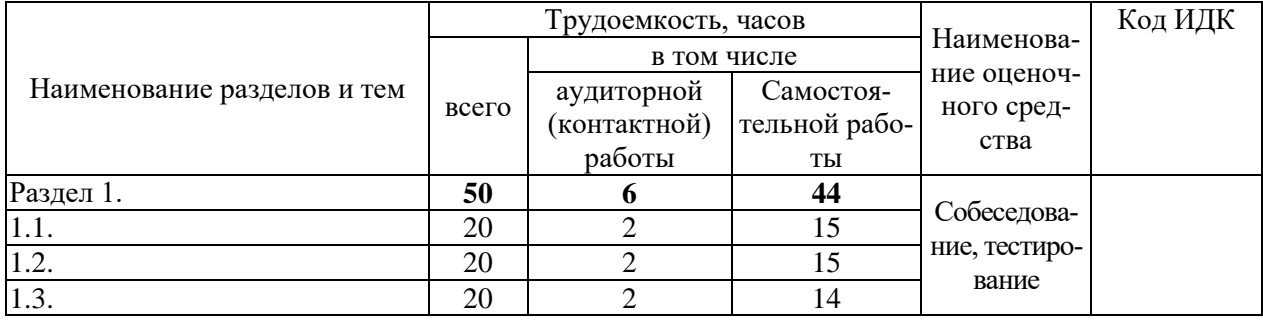

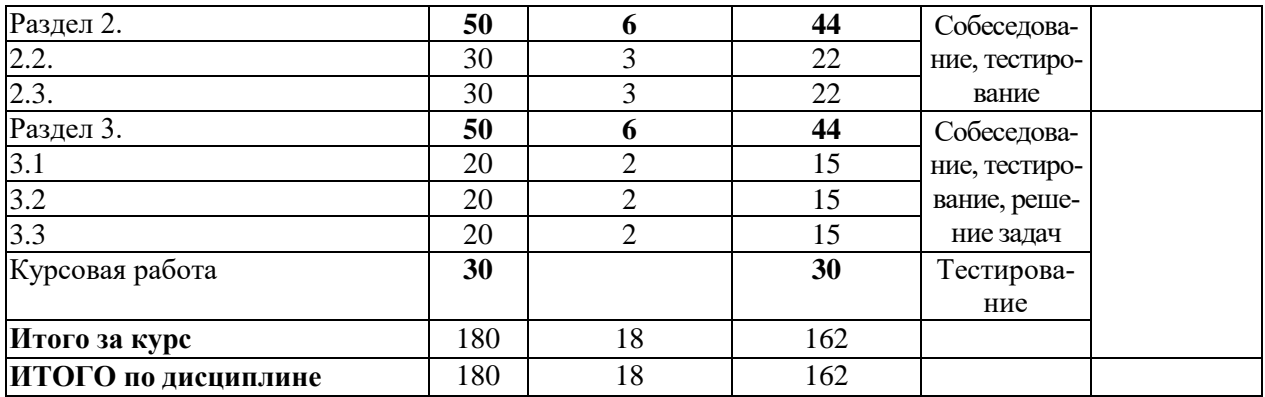

#### *4.2 Содержание дисциплины по разделам и темам*

**Цели –** Изучение основных понятий, законов, источников света и электротехнологий, правил и способов комплектования, использования по назначению ветотехнического электрооборудования в условиях сельского хозяйства. А также методов решения практических задач по обеспечению эффективного использования освещения и электротехнологий при производстве и хранении продукции растениеводства и животноводства и обслуживании объектов электротехнологий и технических средств автоматизации на основе современных методов и технических средств

**Задачи –** Изучение основных понятий, законов, источников света и электротехнологий, правил и способов комплектования, использования по назначению ветотехнического электрооборудования в условиях сельского хозяйства. А также методов решения практических задач по обеспечению эффективного использования освещения и электротехнологий при производстве и хранении продукции растениеводства и животноводства и обслуживании объектов электротехнологий и технических средств автоматизации на основе современных методов и технических средств

**Раздел 1.** Преобразование оптического излучения (ОИ) и фотометрия. Основы фотометрии и фотометрические приборы

## **Перечень учебных элементов раздела:**

**1.1.** Общие вопросы использования оптического излучения в с.-х. производстве.

**1. 2.** Физические свойства, характеристики и законы оптического излучения.

**1.3.** Преобразование оптического излучения (ОИ) и фотометрия. Основы фотометрии и фотометрические приборы

Раздел 2. Электрические источники оптического излучения **Цели** – приобретение теоретических и практических навыков **Задачи** – Изучение источников оптического излучения

**2.1.** Тепловые источники оптического освещения и их храктеристики

**2.2.** Разрядные источники освещения и их схемы включения и характеристики

**Раздел 3.** Проектирование систем освещения.

**Цели** – приобретение теоретических и практических навыков проектироваосветительных систем

**Задачи** –Приобретение навыков выполнять расчеты систем освещения

**3.1.** Расчетные методы раздела освещения

- **3.2.** Методы электротехнического расчета сечения проводов
- **3.3.** Способы и средства управления осветительной нагрузкой

#### **5. Оценочные материалы по дисциплине**

Оценочные материалы по дисциплине представлены в виде фонда оценочных средств.

### **6. Материально-техническое и учебно-методическое обеспечение дисциплины**

## **6.1 Перечень учебно-методического обеспечения по дисциплине**

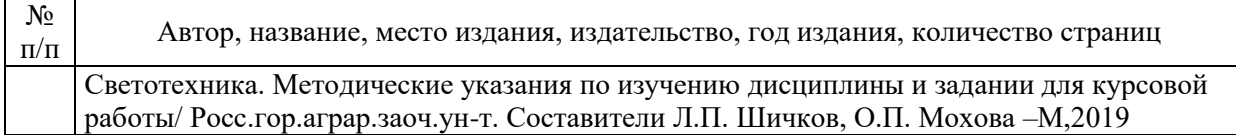

# **6.2 Перечень учебных изданий, необходимых для освоения дисциплины \***

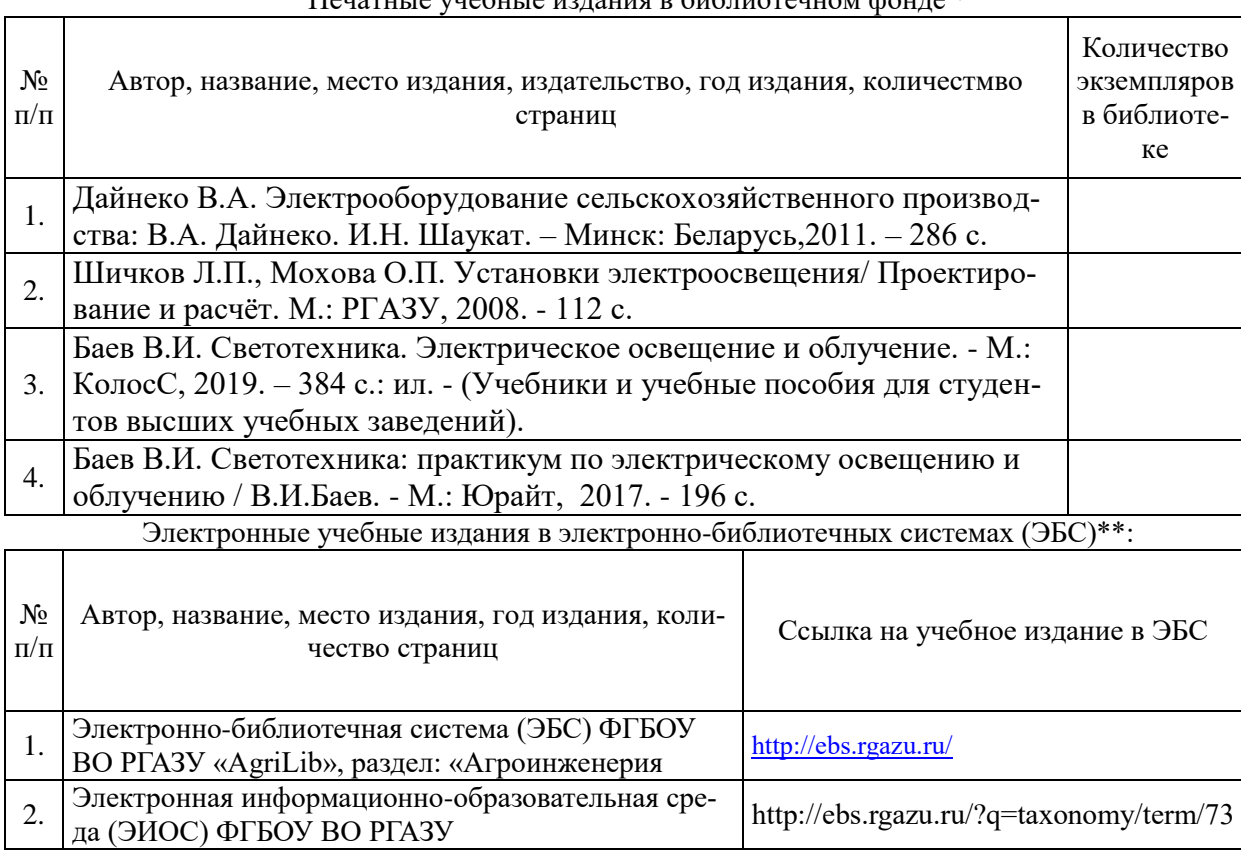

## Печатные учебные издания в библиотечном фонде \*

\*\* указываются ЭБС, с которыми заключены библиотекой университета договора

# **6.3 Перечень электронных образовательных ресурсов \***

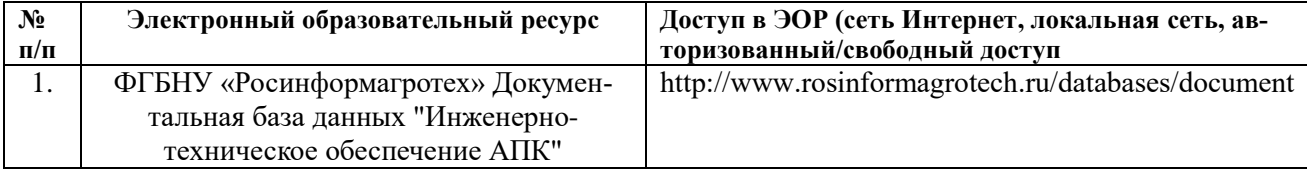

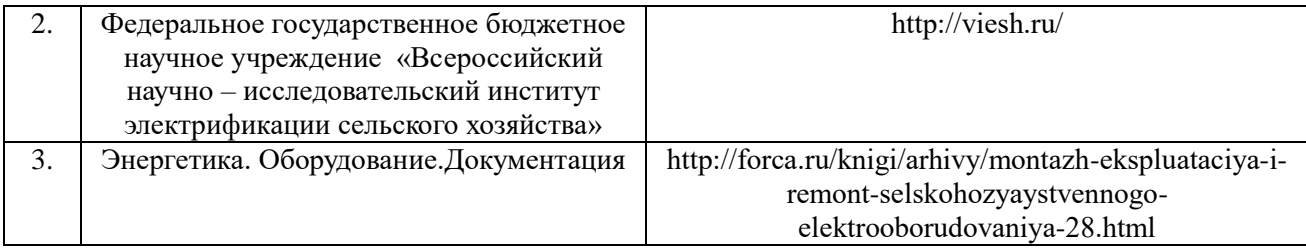

*отобрать имеющиеся ЭОРы для своей дисциплины, разобраться с вопросом доступа,* 

#### **6.4 Современные профессиональные базы данных, информационные справочные системы и лицензионное программное обеспечение**

#### **Современные профессиональные базы данных, информационные справочные системы, цифровые электронные библиотеки и другие электронные образовательные ресурсы**

1. Договор о подключении к Национальной электронной библиотеке и предоставлении доступа к объектам Национальной электронной библиотеки №101/НЭБ/0502-п от 26.02.2020 5 лет с пролонгацией

2. Договор на оказание услуг по предоставлению доступа к электронным изданиям издательства «Лань» №527/21 от 11.05.2021

3. Соглашение о бесплатном тестовом доступе к Polpred.com. Обзор СМИ 27.04.2016 бессрочно

4. Соглашение о бесплатном тестовом доступе к Polpred.com. Обзор СМИ 02.03.2020 бессрочно

5. Информационно-справочная система «Гарант» - URL:<https://www.garant.ru/> Информационно-справочная система Лицензионный договор № 261709/ОП-2 от 25.06.2021

6. «Консультант Плюс». – URL:<http://www.consultant.ru/> свободный доступ

7. Электронно-библиотечная система AgriLib <http://ebs.rgazu.ru/> (свидетельство о государственной регистрации базы данных №2014620472 от 21.03.2014).

#### **Доступ к электронной информационно-образовательной среде, информационно-телекоммуникационной сети «Интернет»**

1. Система дистанционного обучения Moodle [www.portfolio.rgazu.ru](http://www.portfolio.rgazu.ru/) (свободно распространяемое)

2. Право использования программ для ЭВМ Mirapolis HCM в составе функциональных блоков и модулей: Виртуальная комната. Стандартная лицензия до 1000 пользователей на 1 месяц (Лицензионный договор № 77/03/22 – К от 25 апреля 2022)

3. Инновационная система тестирования – программное обеспечение на платформе 1С (Договор № К/06/03 от 13.06.2017)

4. Образовательный интернет – портал Российского государственного аграрного заочного университета (свидетельство о регистрации средства массовых информации Эл № ФС77-51402 от 19.10.2012).

#### **Лицензионное и свободно распространяемое программное обеспечение**

1. OpenOffice – свободный пакет офисных приложений (свободно распространяемое)

2. linuxmint.com<https://linuxmint.com/> (свободно распространяемое)

3. Электронно-библиотечная система AgriLib <http://ebs.rgazu.ru/> (свидетельство о государственной регистрации базы данных №2014620472 от 21.03.2014)

4. Официальная страница ФГБОУ ВО «Российский государственный аграрный заочный университет»<https://vk.com/rgazuru> (свободно распространяемое)

5. Портал Федерального государственного бюджетного образовательного учреждения высшего образования «Российский государственный аграрный заочный университет» (свободно распространяемое)<https://zen.yandex.ru/id/5fd0b44cc8ed19418871dc31>

6. Антивирусное программное обеспечение Dr. WEB Desktop Security Suite (Сублицензионный договор №13740 на передачу неисключительных прав на программы для ЭВМ от 01.07.2021).

| Предназначение<br>помещения (аудито-<br>рии)                                                                                                    | Наименование корпу-<br>ca,<br>№ помещения (ауди-<br>тории) | Перечень<br>оборудования (в т.ч. виртуальные аналоги) и техниче-<br>ских средств обучения*                                                                                                    |  |  |
|----------------------------------------------------------------------------------------------------|------------------------------------------------------------|----------------------------------------------------------------------------------------------------|--|--|
| Для занятий лекци-<br>онного типа                                                                                                    | 501,414,7-9                                                | 1. Система дистанционного обучения Moodle<br>www.portfolio.rgazu.ru (свободно<br>распространяемое)<br>2 Проектор SANYO PLC-XW250<br>3 Экран переносной на треноге Da-Lite Picture<br>King<br>127x                                    |  |  |
| Для занятий семи-<br>нарского типа (се-<br>минары, практиче-<br>ские занятия, прак-<br>тикумы, лабора-<br>торные работы,<br>коллоквиумы),<br>групповых кон-<br>сультаций, индиви-<br>дуальной работы,<br>проведения теку-<br>щего контроля и<br>промежуточной<br>аттестации | 414, 412.413,508                                           | 1 Проектор SANYO PLC-XW250<br>2. Экран переносной на треноге Da-Lite Picture                                                                                                    |  |  |
| Для самостоятель-<br>ной работы                                                                                                    | 320 инженерный<br>корпус                                   | 1. Образовательная платформа http://edu.rgazu<br>. ru $\prime$<br>2 На базе процессора Intel Pentium G620<br>3 Электронно-библиотечная система (ЭБС)<br>ФГБОУ<br>ВО РГАЗУ «AgriLib», раздел: «Агроинженерия»<br>http://ebs.rgazu.ru/ |  |  |

**6.5 Перечень учебных аудиторий, оборудования и технических средств обучения**

ФЕДЕРАЛЬНОЕ ГОСУДАРСТВЕННОЕ БЮДЖЕТНОЕ ОБРАЗОВАТЕЛЬНОЕ УЧРЕЖДЕНИЕ ВЫСШЕГО ОБРАЗОВАНИЯ МИНИСТЕРСТВА СЕЛЬСКОГО ХОЗЯЙСТВА РОССИЙСКОЙ ФЕДЕРАЦИИ **«РОССИЙСКИЙ ГОСУДАРСТВЕННЫЙ УНИВЕРСИТЕТ НАРОДНОГО ХОЗЯЙСТВА ИМЕНИ В.И. ВЕРНАДСКОГО» (Университет Вернадского)**

# **Фонд оценочных средств для проведения текущего контроля и промежуточной аттестации обучающихся по дисциплине СВЕТОТЕХНИКЕ**

Направление подготовки 35.03.06 Агроинженерия

Направленность (профиль) программы: Информационные и электротехнические системы в АПК

Квалификация бакалавр

Форма обучения **очная, заочная**

Балашиха 2023г.

# 1. Описание показателей и критериев оценивания планируемых результатов обучения по учебной дисциплине

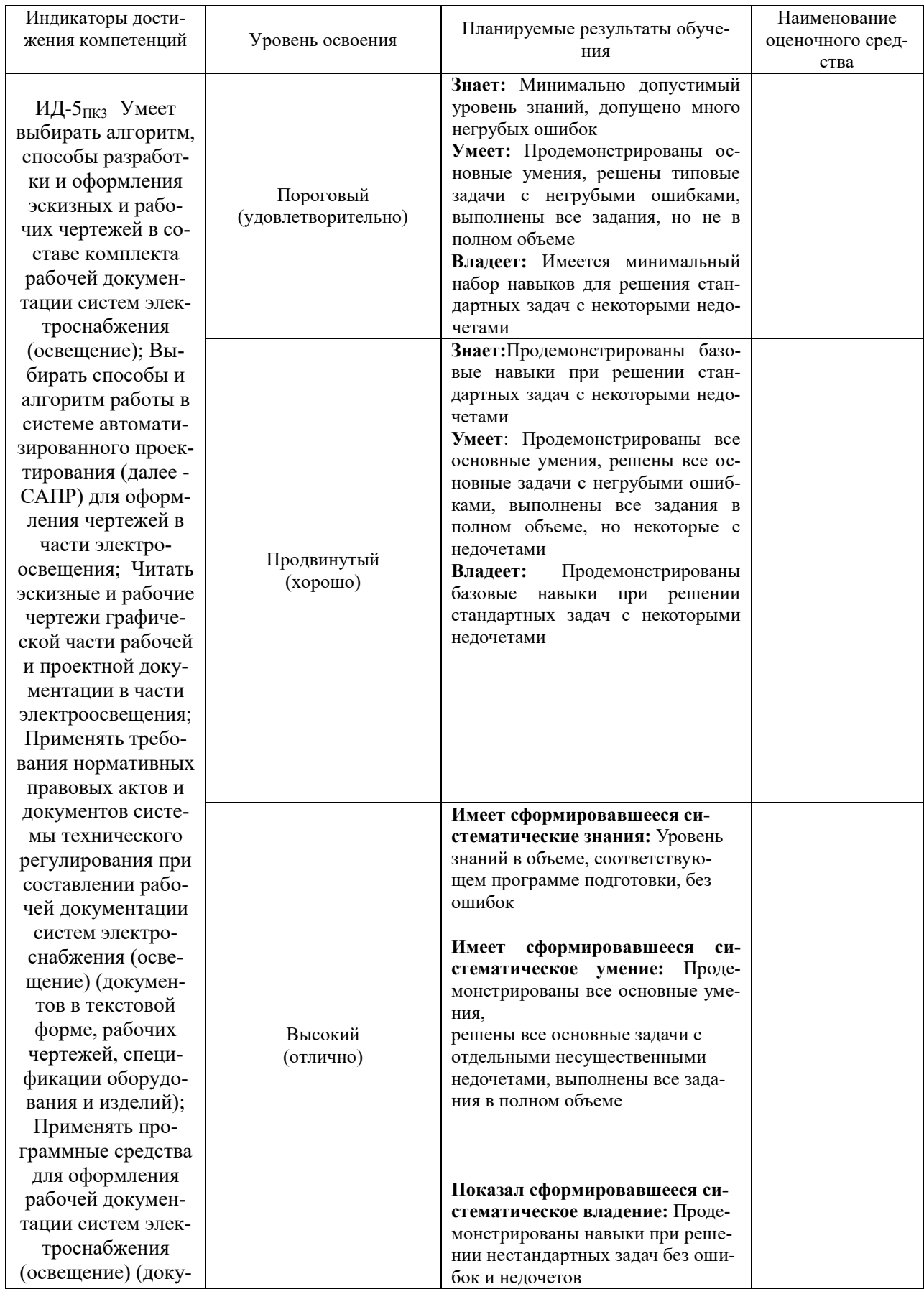

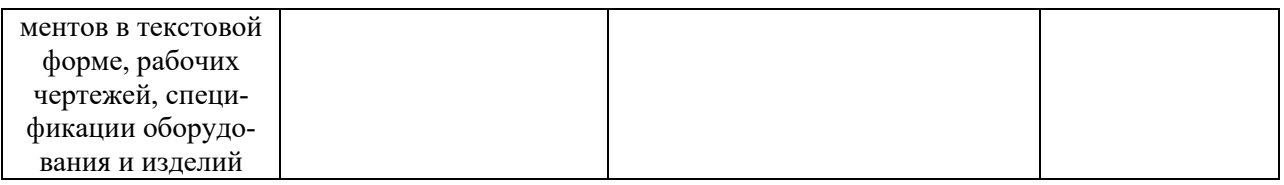

# 2. Описание шкал оценивания

# 2.1 Шкала оценивания на этапе текущего контроля

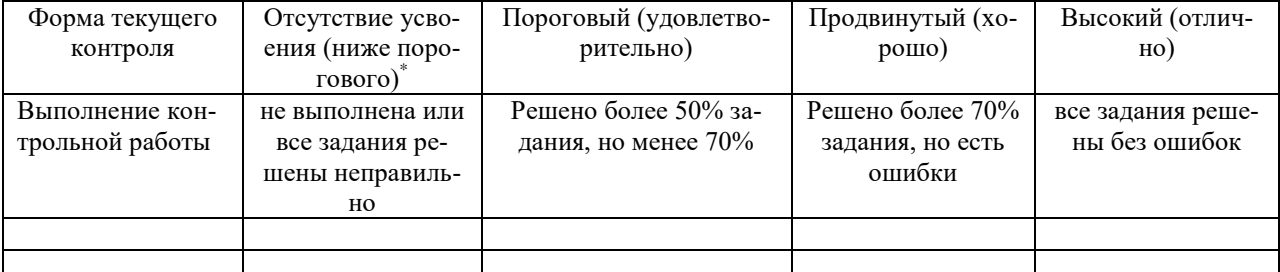

и студенты, показавшие уровень усвоения ниже порогового, не допускаются к промежуточной аттестации по лисциплине.

# 2.2 Шкала оценивания на этапе промежуточной аттестации (зачет и экзамен в виде итогового теста, курсовая работа)

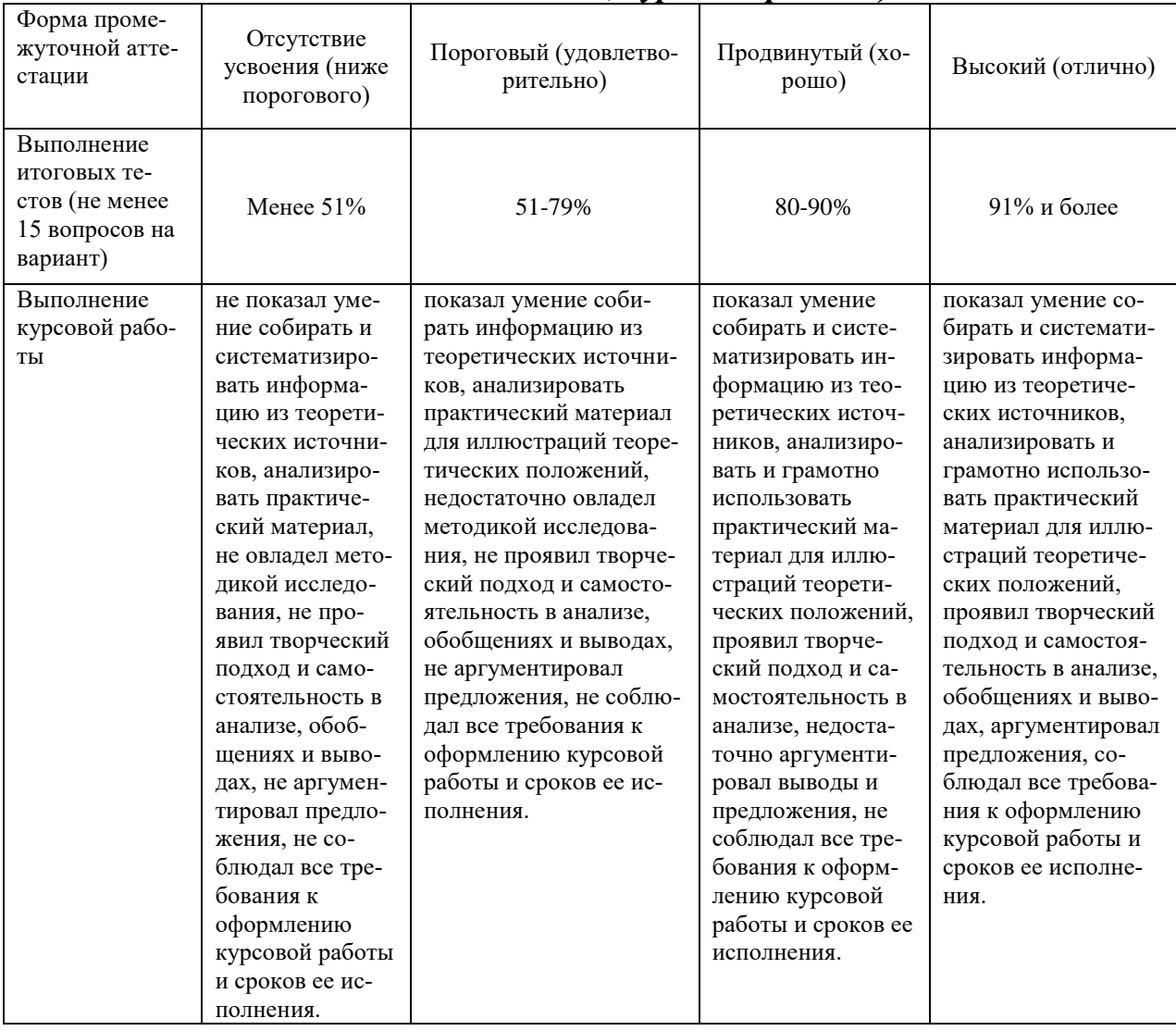

# **3. Типовые контрольные задания или иные материалы, необходимые для оценки знаний, умений, навыков и (или) опыта деятельности, характеризующих этапы формирования компетенций в процессе освоения образовательной программы**

#### **ФОНД ОЦЕНОЧНЫХ СРЕДСТВ ДЛЯ ТЕКУЩЕГО КОНТРОЛЯ**

КОМПЛЕКТ ЗАДАНИЙ ДЛЯ КУРСОВОЙ РАБОТЫ ПО СВЕТОТЕХНИКЕ

Студенту предлагаются варианты заданий, включающие индивидуальные задания. Номер варианта определяется преподавателем. Тематика заданий сформирована по принципу сочетания тем дисциплины. Написанию задания должно предшествовать изучение лекционного материала, решение заданий на практических занятиях и в процессе самостоятельной работы. Для успешного выполнения заданий необходимо ознакомиться с литературой, список которой дан в разделе 6 рабочей программы «Перечень основной и дополнительной литературы».

#### **ВАРИАНТ – 1.**

**Задача.** В помещении с малым выделением пыли, имеющем размеры А=21 м, В= 12 м,  $H0=4.2$  м, hp.п.=0.8 м, hсв=0.5 м, K<sub>3</sub>=1.3, Z=1.1. Используются лампы накаливания и светильник «Астра». Тип КСС – косинусный (Д). Ен=50 лк, Коэффициенты отражения ρпот=50%, ρст.=30%, ρр.п.=10%.

**Задание**: Определть количество и мощность источников света

#### **ВАРИАНТ – 2.**

**Задача**.. Размеры помещения 20х12х3 м3. В качестве источника света взять лампу накаливания со светильником типа ППД. Принять коэффициент запаса  $K$ <sub>3</sub>=1.3. Высота свеса светильника 0.4 м. Высота рабочей поверхности hp.п.=0,2 м. Тип КСС – косинусная(Д). *Задания:* Рассчитать методом удельной мощности освещение помещения для кормления поросят в возрасте 4…..6 месяцев

#### **ВАРИАНТ – 3.**

**Задача.** Линия с лампами накаливания мощностью 500 Вт каждая, если линия выполнена медным проводом. Потеря напряжения на участке АС - ΔUАС=1.7 %. Для системы сети Ф+N коэффициент с будет равен (справочные данные) С=12 кВт\*м/мм2\*%. L1=L2=L3=10 м, L4=20 м, Кодн=1, КПРА=1.

*Задания:* Определить сечение провода в групповой одиночной линии переменного тока напряжением 220 В

#### **ФОНД ОЦЕНОЧНЫХ СРЕДСТВ ДЛЯ ПРОМЕЖУТОЧНОЙ АТТЕСТАЦИИ**

#### **КОМПЛЕКТ ЗАДАНИЙ ДЛЯ КУРСОВОЙ РАБОТЫ по дисциплине**

Основной задачей курсовой работы по дисциплине «Проектирование систем электроосвещения» является практическое освоение студентом этапов проектирования электрического освещения различных сельскохозяйственных производственных помещений, которое, в общем случае, включает в себя светотехнические и электротехнические расчѐты.

Выполнение курсовой работы является завершающим этапом изучения студентом дисциплины "Проектирование систем электроосвещения".

*Выбор темы курсовой работы* производится студентом на основании *цифр шифра его зачѐтной книжки* Задание на проектирование предусматривает его выполнение от полного компьютерного с указанием использованных конкретных программных и технических средств до ручного рукописного.

*По последней цифре* шифра зачѐтной книжки студентом из Табл. 1 выбирается основной производственный объект, вид источников света и расчѐтная освещѐнность общего электроосвещения основного производственного помещения.

*По предпоследней цифре* шифра зачѐтной книжки – выбираются внутренние расчётные размеры основного производственного помещения из Табл.2.

Дополнительно два однотипных вспомогательных помещений принимается площадью в 20 % от площади основного помещения .

Остальные проектные решения студент выбирает самостоятельно, руководствуясь действующими нормами и правилами.

Примеры расчетов светотехнической и электротехнической части курсовой работы приведены в учебном пособии «Установки электроосвещения» авторов -

д.т.н., профессора Шичкова Л.П. и к.т.н., доцента Моховой О.П.

Таблица 1

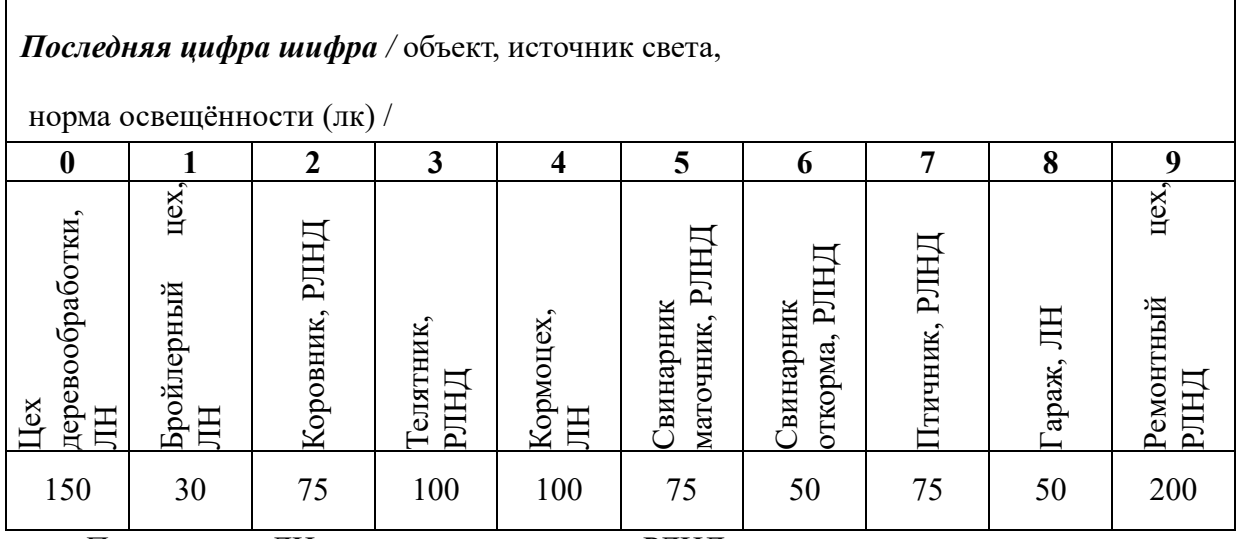

*Примечание:* ЛН – лампы накаливания, РЛНД – разрядные люминесцентные лампы низкого давления.

Таблина 2

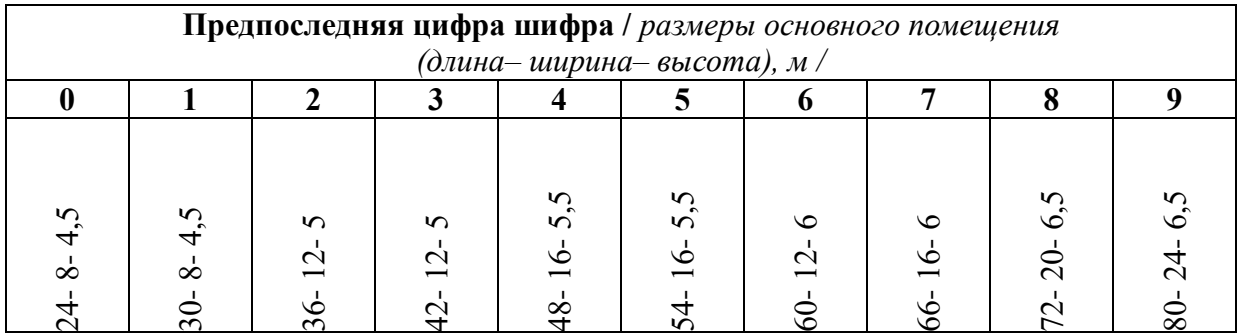

**На основании исходных данных, полученных из Табл. 1,2 вначале выполняется светотехническая часть курсовой работы, затем электротехническая и в конце – графическая часть.**

#### **КОМПЛЕКТ ТЕСТОВ для промежуточной аттестации (экзамен) по дисциплине**

Экзамен проводится в виде итогового теста. Для выполнения теста отводится 45 минут.

#### **КОМПЛЕКТ ТЕСТОВ для промежуточной аттестации (экзамен) по дисциплине**

#### **Примерные задания итогового теста**

- 1. Укажите формулу по определению энергии фотона: 1.  $\varepsilon = h \cdot c / \lambda$ ; 2.  $\varepsilon = h \cdot v / \lambda$ ; 3.  $\varepsilon = h \cdot c \cdot \lambda$
- 2. В какую лампу добавляют соединения галогенной группы? 1. ДНаТ. 2. ДРЛ. 3. ДРИ

 3. Чем отличаются осветительная люминесцентная, эритемная и бактерицидная лампы низкого давления:

1.Длиной излучающей волны. 2.Схемой включения. 3.Конструкцией

3. Укажите длину волны обладающей наибольшей световой чувствительностью. 1. 555 Нм. 2. 254 Нм. 3. 680 Нм

4. Чему равна световая отдача осветительных люминесцентных ламп 1. 50 лм/Вт. 2. 80 лм/Вт. 3. 120 лм/Вт

- 5. Какова световая отдача ламп ДРЛ. 1. 20-30 лм/Вт. 2. 40-50 лм/Вт. 3. 70-90 лм/Вт
- 6. В какую лампу добавляют соединения галогенной группы. 1. ДРТ. 2. ДРЛ. 3. ДРИ
- 7. Какова световая отдача ламп ДНат. 1. 90 Лм/Вт. 2. 160 Лм/Вт. 3. 130 Лм/Вт
- 8. Какая лама относится к лампам сверхвысокого давления. 1.ДРТ. 2.ДнаТ. 3.ДКсТ

9. Чему равна световая отдача осветительных люминесцентных ламп

- 1. 50 лм/ $Br$ .
- 2. 80 лм/Вт.
- 3. 120 лм/Вт
- 10. Укажите единицу измерения силы излучения:
	- 1. Ватт/стерадиан
		- 2. Ватт/секунду
		- 3. Ватт/метр
- 11. Укажите формулу определения энергетической облученности:
	- $1.E=\Phi/S$
	- $2.\Phi = O/S$
	- $3.Φ=I/S$
- 12. Укажите единицу измерения энергетической облученности:
- 
- 1.Дж/м<sup>2</sup><br>2.Вт/м<sup>2</sup>
- 3. Ватт/стерадиан
- 13. Укажите формулу определения лучистой экспозиции:
	- $1.H=\Phi\cdot t$
	- $2.H=E-t$
	- $3.H=I-t$
	- 14. Какая величина принята за единицу измерения световой экспозиции:
		- 1. Люкс\*с
		- 2. Кандела\*с
		- 3. Люмен\*с

# **Методические указания по выполнению лабораторно-практических работ**

# **ПРАВИЛА ТЕХНИКИ БЕЗОПАСНОСТИ И ВНУТРЕННЕГО РАСПОРЯДКА ПРИ РАБОТЕ СТУДЕНТОВ В ЛАБОРАТОРИИ**

1. Для выполнения практических работ в лаборатории преподаватель, ведущий занятия, разделяет студентов на подгруппы.

2. Студенты обязаны пользоваться только указанной или выданной преподавателем аппаратурой и оборудованием.

Запрещается трогать, включать или выключать рубильники или другие приборы без разрешения преподавателя. От ошибочного включения может произойти несчастный случай.

3. Не допускается загромождать рабочее место оборудованием, не относящимся к выполняемой работе, так как это может явиться причиной несчастного случая.

4. Запрещается работать в лаборатории одному. Обязательно присутствие второго лица для оказания помощи при несчастном случае от электрического тока, пожара и т. п.

5. При сборке электрических схем провода, подающие напряжение к схеме, необходимо подключать в последнюю очередь при выключенном пусковом аппарате.

6. Перед каждым включением схемы необходимо предупреждать об этом всех членов подгруппы.

7. Необходимо избегать прямого света от источников ультрафиолетового и инфракрасного излучения, так как указанные лучи могут вызвать болезненное состояние глаз конъюнктивит или ожог глазного яблока. При работе с источниками ультрафиолетового, излучения следует одевать очки.

8. Если произошел несчастный случай, следует оказать помощь пострадавшему и немедленно сообщить об этом руководителю или старшему лаборанту.

9. По окончании работы приведите в порядок свое рабочее место. О конце уборки заявите старшему по лаборатории и только после его разрешения можете оставить лабораторию.

10.

# **С Т Р О Г О ВОСПРЕЩАЕТСЯ!**

1. Включать силовые и осветительные рубильники без разрешения руководителя.

2. Включать схему под напряжением без предварительной проверки и разрешения руководителя.

3. Производить переключение в схемах, находящихся под напряже-

нием.

4. Оставлять без наблюдения схему, находящуюся под напряжением.

5. Заходить или протягивать руки за ограждения, облокачиваться на оборудование.

6. Снимать или перевешивать предупреждающие и запрещающие плакаты.

*С правилами техники безопасности при работе в электротехнической лаборатории ознакомился и обязуюсь их выполнять.*

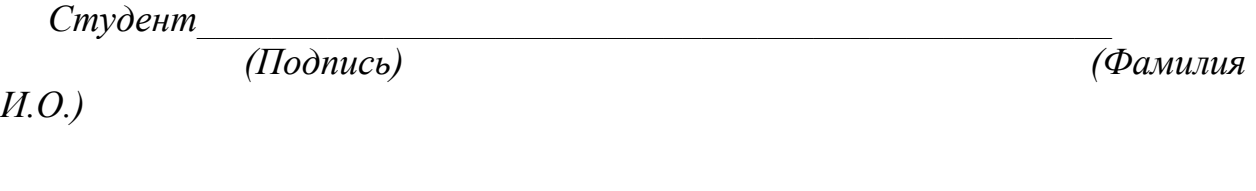

Дата «  $\longrightarrow$   $\longrightarrow$  20 г.

# **Библиографический список**

# Основной

- 1.Баранов Л.А. Светотехника и электртехнология: учебное пособие для вузов/ Л.А. Баранов, В.А. Захаров- М.: КолосС, 2008.- 344 с.
- 2. Баев В.И. Светотехника: практикум поэлнетрическому освещению и облучению: учебное пособие/ В.И. Баев. – 2 изд.испр.и доп. – М Издательство Юрайт.2019 – 195 с.
- 3.Баев В.И. Светотехника. Электрическое освещение и облучение. М.: КолосС, 2019. -: ил. - (Учебники и учебные пособия для студентов высших учебных заведений.
- 4.Шичков Л.П. Установки электроосвещения, проектирование и расчет: учебное пособие/Л.П. Шичков, О.П. Мохова.-М.:РГАЗУ, 2008, 107 с.

# Дополнительный

5. Юденич Л. М. Светотехника и электротехнология : учебное пособие / Л.М.

Юденич. - 2-е изд., испр. и доп. - Санкт-Петербург : Лань, 2020. - 104 с. ил.

Учебники для вузов.

5.Справочная книга для проектирования электрического освещения / Г.М. Кнорринг Г.М. и др. – СПб.: Энерглатомиздат,1992.

# Информационные ресурсы

6. Лекции «Светотехника и электротехнологии» http.//www.studmed.ru

Юденич Л. М. Светотехника и электротехнология : учебное пособие / Л. М. Юденич. — 2 е изд., испр. и доп. — Санкт-Петербург : Лань, 2020. — 104 с. : ил. — Учебники для вузов.

# *Лабораторная работа 1.* **ИССЛЕДОВАНИЕ ЛАМП НАКАЛИВАНИЯ Цель работы.**

Изучение устройство и исследовать электрические и световые характеристики ламп накаливания и испытание лампы в пусковом и рабочем режимах.

# Порядок выполнения работы

1. Записать основные технические(паспортные) данные используемых аппаратов и приборов.

2. Собрать электрическую схему (рис.1.2) для снятия электрических и световых характеристик ламп накаливания и ознакомится с внешним видом и схемой люксметра (рис.1.3 и рис.1.4)

3. Измерить и построить зависимости значений тока, мощности, освещенности, светоотдачи, светового к.п.д. и температуры нити накала от напряжения питания.

4. Рассчитать длину волны излучения в зависимости от температуры нити накала лампы.

5. Оформить отчет о работе и сделать выводы

# **Указания к проведению работы**

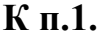

#### **Технические данные лампы накаливания**

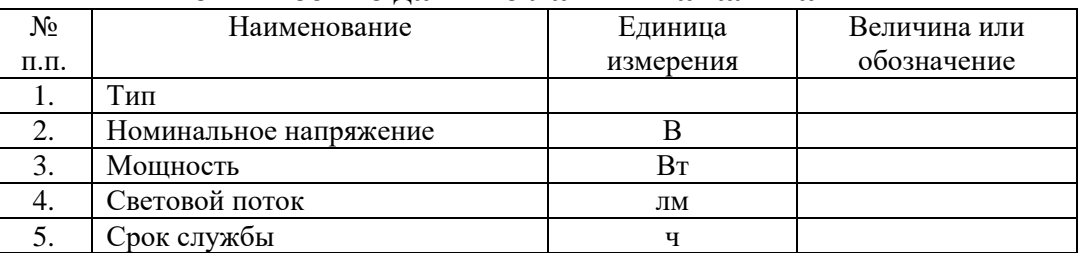

#### **Паспортные данные электроизмерительных приборов**

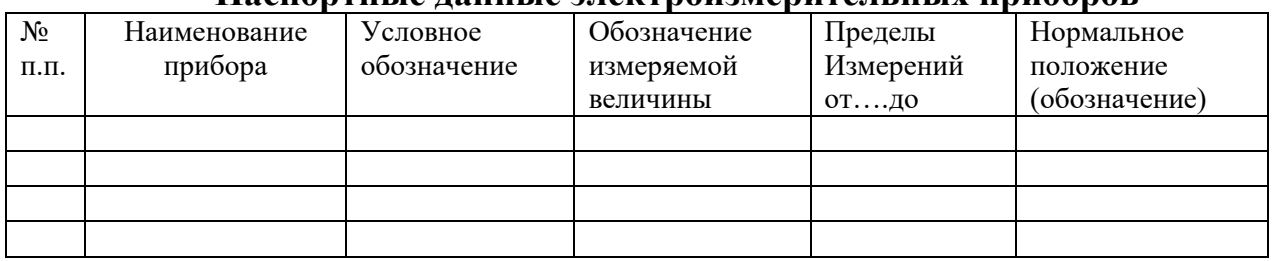

# **К п.2**.

1) Изучить устройство ламп накаливания и составить эскиз конструкции лампы.

Рис.1.1. Конструкция лампы накаливания

2) Собрать электрическую схему для снятия характеристик лампы накаливания

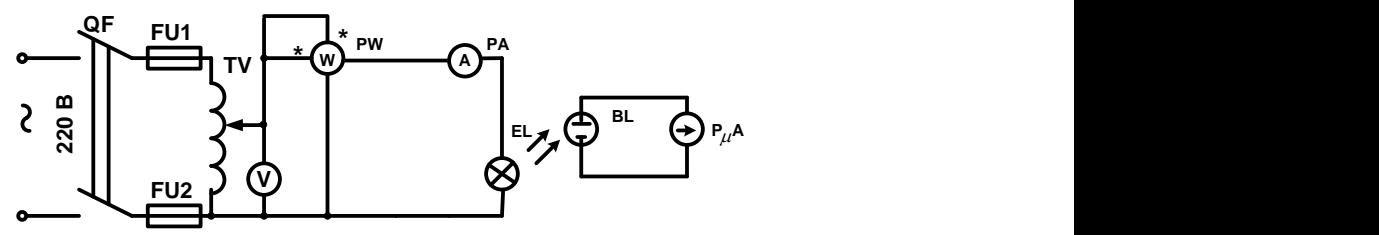

Рис.1.2 3)Ознакомится с люксметром Ю-116 и его электрической схемой.

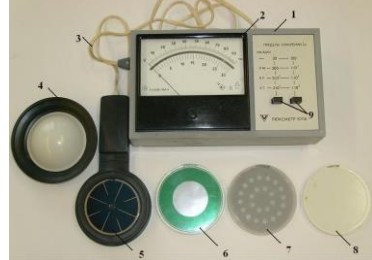

*Рис.1.3. Общий вид люксметра типа Ю-116: 1-корпус прибора,2 измерительная шкала, 3-соединительный шнур, 4-рассеиватель, 5-активный фотоэлемент (датчик),6-8-калибровочные насадки диапазонов измерения с коэффициентами масштабирования: 6- 1:10, 7- 1:100, 8- 1:1000, 9 переключатель диапазонов измерения для соответствующих калибровочных насадок.*

Порядок измерения освещѐнности с помощью люксметра типа Ю-116 состоит в следующем. В зависимости от предполагаемой освещѐнности в месте измерения выбрать соответствующую калибровочную насадку, накрыть ею активный фотоэлемент (датчик освещѐнности) 5 и навернуть рассеиватель 4. Подключить фотоэлемент 5 с масштабирующей насадкой и рассеивателем 4 шнуром к корпусу прибора. В зависимости от взятой масштабирующей насадки нажать соответствующую кнопку 9 диапазонов измерения. Произвести измерение по шкале прибора.

Если отклонение стрелки измерительного прибора незначительное или стрелка прибора зашкаливает необходимо заменить масштабирующую насадку на другую. В первом случае, с меньшим коэффициентом масштабирования, а во втором случае, – с большим.

# **К п.3.**

Изменяя напряжение на зажимах лампы при помощи автотрансформатора, по показаниям приборов снять зависимость изменения тока, мощности освещенности и сопротивление нити накала от напряжения. Интервалы изменения напряжения принять 20 В. Во время измерения освещенности брать разность показаний люксметра при включенной и выключенной лампе.  $T_0$  – температуру холодной нити накала принять равной температуре окружаю-

щей среды.  $R_{ELO}$  – сопротивление спирали лампы накаливания при температуре окружающей среды. Результаты измерений внести в таблицу 1.1 и построить графики зависимости: I=f(U), R=f(U), T=f(U)

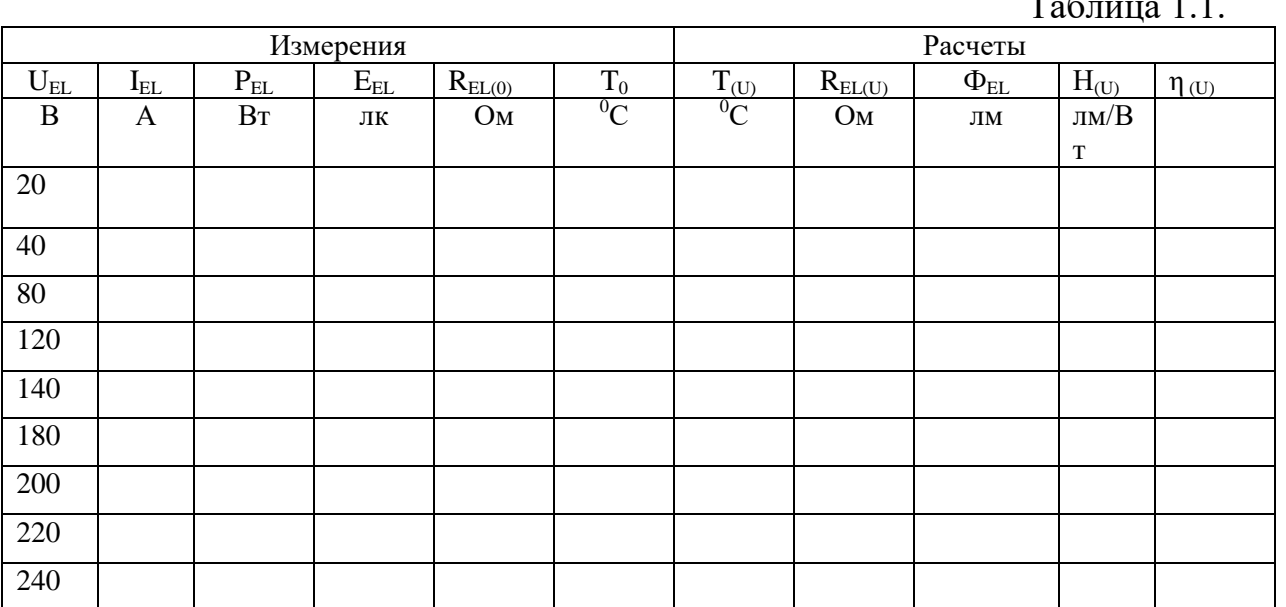

### Расчетные формулы

1. Сопротивления горячей спирали в зависимости приложенного  $R_{EL(U)} = \frac{U_{EL(U)}}{I_{EL(U)}}$ напряжения(Ом)

2. Световой поток  $\Phi_{EL}$  (лм) принять по справочным данным.

3. Световая отдача, лм/Вт

вен  $0,0052$  1/град.,

4. Температура тела накала  ${}^{0}C$ 

$$
H_{(U)} = \frac{\Phi_{EL(U)}}{P_{EL(U)}}
$$

$$
T = \frac{R_{EL(U)} - R_0}{\alpha * R_0}
$$

где а температурный коэффициент сопротивления для вольфрама ра-

 $R_0$  - сопротивление нити накала при температуре окружающей среды.

5. **CBCTOBO**й K\Pi
$$
\Pi(\eta)
$$
 
$$
\eta = \frac{\Phi_{EL(U)}}{683 * \eta_e * P_{EL(U)}} = \frac{\Phi_{EL(U)}}{683 * 0.9 * P_{EL(U)}}
$$

где  $\eta_e$  - коэффициент преобразования мощности лампы в лучистый поток, т.е лучистый КПД. Для лампы накаливания общего назначения при U=U<sub>н</sub> коэффициент  $\eta_e$ =0,9.

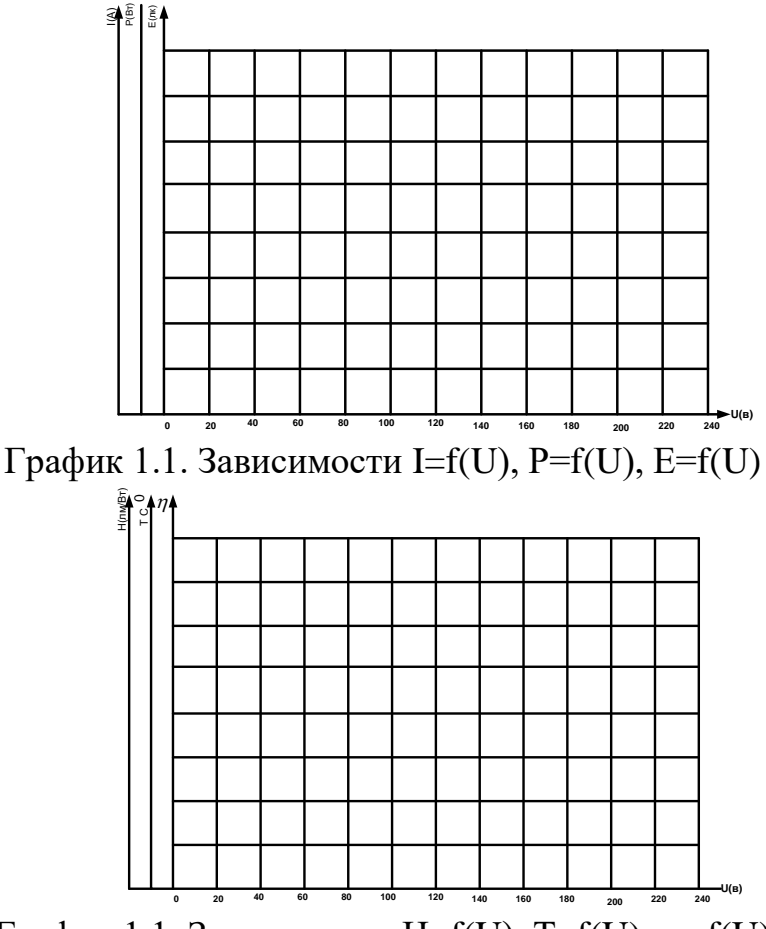

График 1.1. Зависимости H=f(U), T=f(U),  $\eta$ =f(U)

**К п.4** Рассчитать длину волны излучения в зависимости от температуры нити накала лампы.

Таблица 1.2

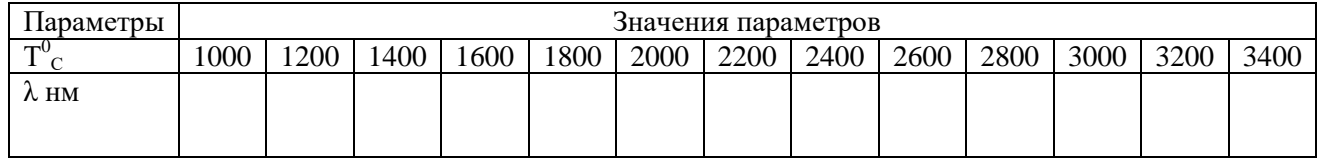

Длину волны оптического излучения рассчитать на основании закона

Вина (нм)

 $T$ <sup>*T*</sup> *T* 3  $\lambda_{(T)} = \frac{2896*10}{T}$ 

# **Выводы по работе**

1. Влияние напряжения на параметры лампы накаливания

2. Спектр излучения лампы накаливания:

3.Светоотдача лампы накаливания равна:

4. Срок службы лампы накаливания:

5.Преимущества и недостатки ламп накаливания

6. Причина выхода из строя лампы накаливания в момент включения

# *Лабораторная работа 2* **ИССЛЕДОВАНИЕ ЛЮМИНЕСЦЕНТНОЙ ЛАМПЫ.** Цель работы

*.* Изучить устройство, схемы включения и принцип действия люминесцентных ламп. Исследовать электрические и световые характеристики.

Порядок выполнения работы

1. Записать основные технические(паспортные) данные используемых аппаратов и приборов.

2. Собрать электрическую схему (рис.1.2) для снятия электрических и световых характеристик люминесцентной лампы

3. Измерить и построить зависимости значений тока, мощности, напряжения на лампе, дросселе и освещенности в выбранной точке от напряжения сети.

4. Оформить отчет о работе и сделать выводы.

#### Указания к проведению работы

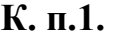

#### **Технические данные люминесцентной лампы**

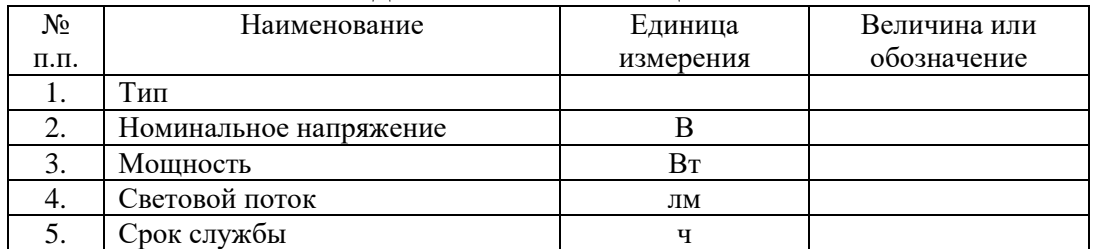

#### **Паспортные данные электроизмерительных приборов**

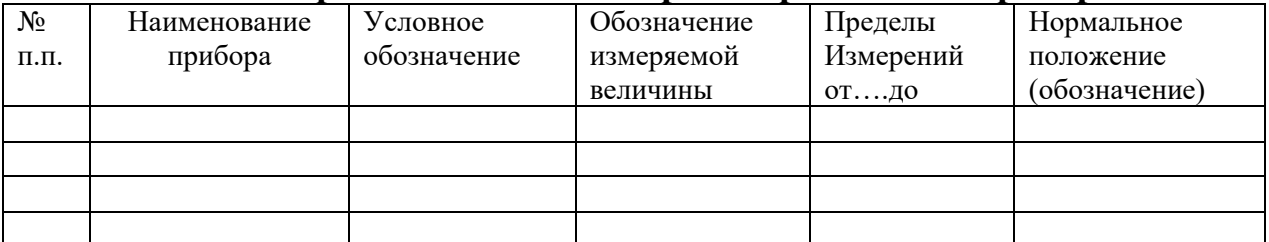

### **К п.2**.

1) Изучить устройство люминесцентной лампы, устройство и назначение пускорегулирующей аппаратуры и выполнить эскиз еѐ конструкции.

Рис.2.1. Конструкция люминесцентной лампы.

2) Собрать электрическую схему для снятия характеристик люминесцентной лампы

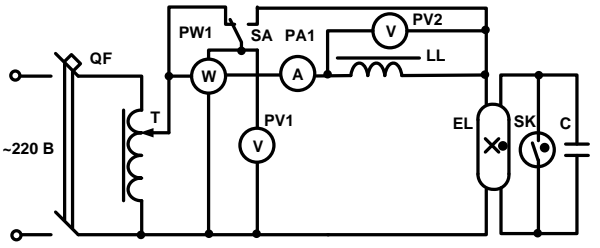

Рис.2.2. Принципиальная электрическая стартерная схема включения люминесцентной лампы

К п.3. Зависимость тока, мощности лампы и схемы, напряжения на лампе и освещенности от напряжения питания схемы получают, изменяя напряжение при помощи автотрансформатора. Интервал измерений принять 20 В. Измерения начать с напряжения равного 250 В. Освещенность от лампы в точке на плоскости определить как разность показаний люксметра при включенной и выключенной лампе. Результаты измерений внести в таблицу 2.1. Включить люминесцентную лампу и изменяя напряжение получить экспериментальные зависимости от подводимого напряжения следующих величин: на зажимах лампы (U<sub>EL</sub>), дросселя (U<sub>LL</sub>), мощности блока (лампа+дроссель)  $(P_{EJI})$ , лампы  $(P_{EL})$  и дросселя  $(P_{LL})$ , тока лампы  $(I_{EL})$  и освещенности  $(E)$ .

Таблица 2.1

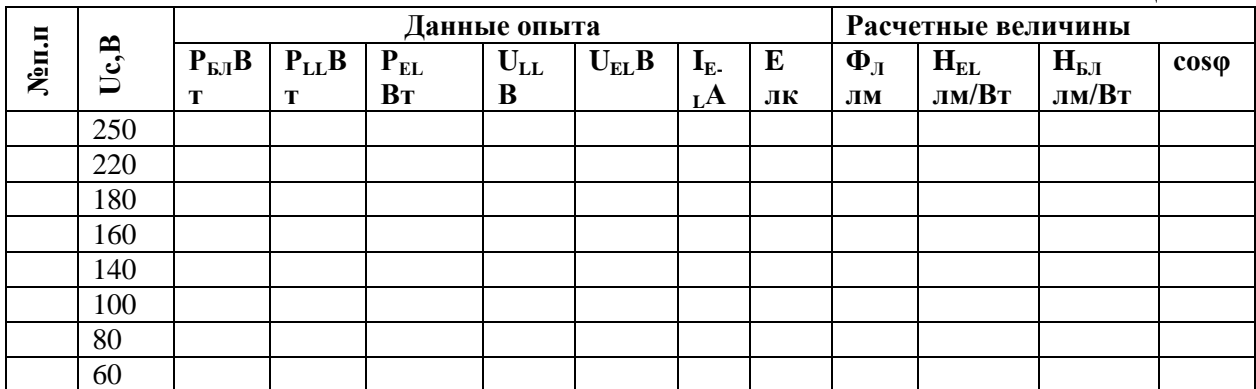

По полученным данным вычислить следующие величины для каждого значения напряжения таблицы 2.1.

#### РАСЧЕТНЫЕ ФОРМУЛЫ

#### Световой поток

$$
\varPhi_{_{\varPi}}=\varPhi_{_{\varPi H}}*\frac{E}{E_{_H}}
$$

где  $\Phi_{\text{I}}$ -световой поток лампы при данном напряжении, лм;  $\Phi_{\text{III}}$ - световой поток лампы при номинальном напряжении(принимается из справочных данных для данного типа лампы), лм;  $E$  – освещенность, измеренная при данном напряжения, лк;  $E_H$  – освещенность, измеренная при номинальном напряжении, лк.

## Светоотдача лампы

$$
H_{\scriptscriptstyle\mathcal{J}}=\frac{\Phi_{\scriptscriptstyle\mathcal{J}}}{P_{\scriptscriptstyle\text{E}I}},\ \ \text{JIM}/\text{BT}.
$$

Светоотдача блока (лампа+дроссель)

$$
H_{\rm\scriptscriptstyle{L\!/\!{\rm I}}}=\frac{\Phi_{\rm\scriptscriptstyle{J}}}{P_{\rm\scriptscriptstyle{EL}}+P_{\rm\scriptscriptstyle{LL}}},~~{\rm J\!/\!{\rm B}T}.
$$

Где -  $\Phi_{\pi}$  - световой поток лампы при данном напряжении, лм.

 $P_{EL}P_{LL}$  - соответственно мощность лампы и дросселя при том же напряжении сети, Вт.

#### Коэффициент мощности схемы

$$
\cos\phi = \frac{P_{\text{E/I}}}{U_{\text{C}} * I_{\text{EL}}}.
$$

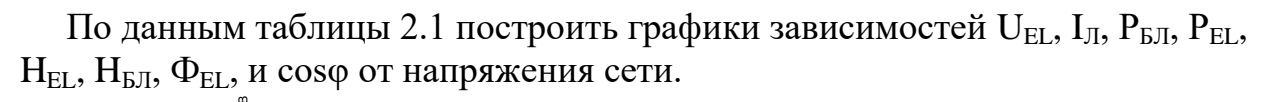

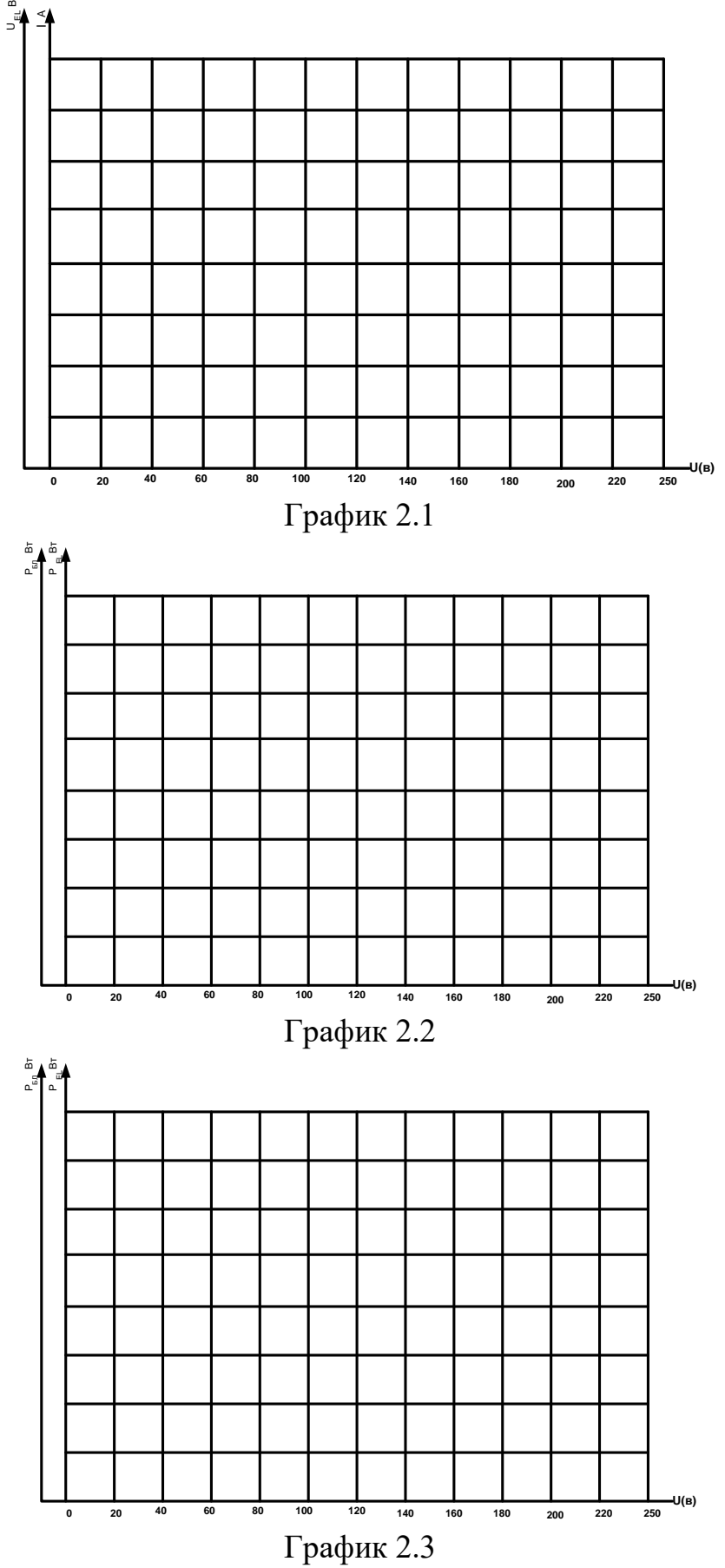

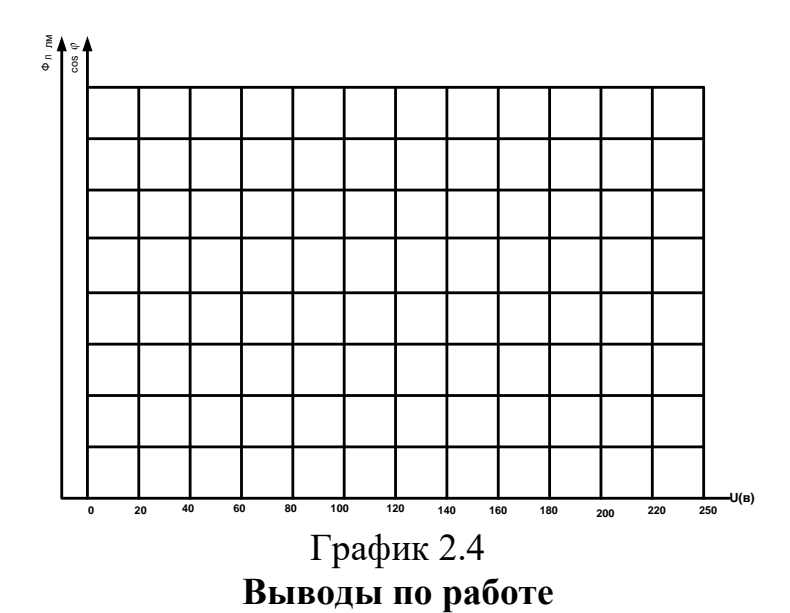

1. Объяснить функции балластного сопротивления, стартера и конденсаторов в схемах включения люминесцентных ламп. Каковы недостатки и преимущества дросселя при применении его в схеме включения люминесцентной лампы, перед другими видами балластных сопротивлений?

2. Как изменяются основные светотехнические характеристики люминесцентной лампы при изменении напряжения питания?

3. Каковы основные преимущества и недостатки люминесцентных ламп по сравнению с лампами накаливания?

4. От каких факторов зависит срок службы люминесцентной лампы?

# Лабораторная работа 3 ИССЛЕДОВАНИЕ ЛЮМИНЕСЦЕНТНОЙ ЛАМПЫ ВЫСОКОГО ДАВЛЕНИЯ ТИПА ДРЛ

# Цель работы

Целью работы является изучение схемы включения и характеристик разрядной люминесцентной лампы высокого давления типа ДРЛ и проведение испытаний лампы в пусковом режиме.

# Порядок выполнения работы

1. Записать основные технические (паспортные) данные исследуемой четырёх электродной лампы типа ДРЛ, электроаппаратуры и измерительных приборов, используемых в данной работе.

2. По типовой схеме включения четырёх электродной лампы ДРЛ рис.3.1 уяснить основные элементы и узлы, их назначение и принцип работы.

3. Соберите схему рис.3.1 с включением необходимых измерительных приборов и под наблюдением преподавателя проведите испытания и снимите пусковые характеристики лампы  $I_{\text{J}} = f_1(t)$ ,  $U_{\text{J}} = f_2(t)$ ,  $P_{\text{J}} = f_3(t)$ ,  $E_{\text{K}} = f_4(t)$ .

4. На основании полученных экспериментальных данных построить пусковые характеристики лампы  $I_{\Pi} = f_1(t)$ ,  $U_{\Pi} = f_2(t)$ ,  $P_{\Pi} = f_3(t)$ ,  $E_K = f_4(t) \cos \phi_{\Pi} = f_5(t)$ и проанализировать полученные закономерности изменения этих характеристик.

5. Сделать выводы по работе, отметив положительные и отрицательные стороны люминесцентных разрядных ламп высокого давления типа ДРЛ. Привести значения нормативного срока службы ламп типа ДРЛ (ч), её светоотдачу (лм/Вт) и сравнить их с показателями других типов осветительных ламп.

## Указания к проведению работы

 $K$ п. 1.

Основные технические (паспортные) данные исследуемой четырёх электродной лампы типа ДРЛ, электроаппаратуры и измерительных приборов, используемых в данной работе записать в кратком виде.

Кп. 2.

На рис.3.1. Представлена схема испытания четырёх электродной лампы высокого давления типа ДРЛ. За счёт внутренних вспомогательных электродов обеспечивается зажигание лампы EL и её разгорание с переходом дугового разряда на основные рабочие электроды. Ограничение тока лампы на уровне нормированного рабочего значения обеспечивается дросселем LL.

Амперметр РА1 и токовая обмотка ваттметра PW включены последовательно в цепь питания лампы. Вольтметр PV и обмотка напряжения ваттметра PW включены параллельно выводам лампы. Фотоприёмное устройство BL люксметра PA2 помещают в месте контрольного измерения освещённости.

Кп. 3.

Для проведения испытания лампы в пусковом режиме подключают сетевое электропитание и производят по измерительным приборам замеры через определённые промежутки времени, в течении которых параметры лампы в пусковом режиме существенно изменяются. Завершение пускового режима лампы определяют по наступившим стабильным значениям показаний измерительных приборов. Результаты измерений заносятся в таблицу 3.1.

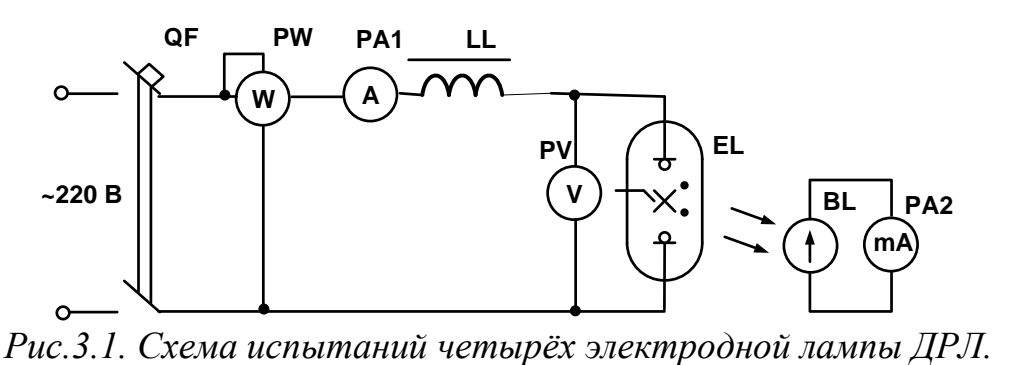

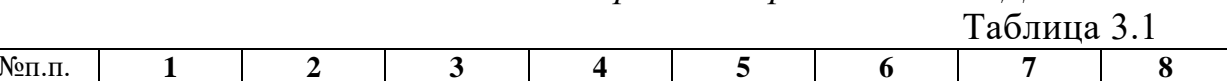

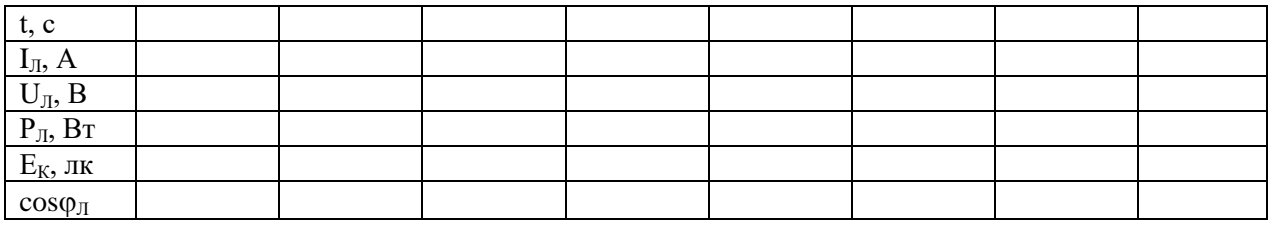

Значение коэффициента мощности рассчитывают:  $cos\phi_{\text{I}} = P_{\text{II}} / (U_{\text{II}} \cdot I_{\text{II}})$ .  $K \pi .4$ .

На основании экспериментальных данных таблицы 3.1 на графиках рис.3.2 и рис.3.3 строят пусковые характеристики  $I_{\text{II}} = f_1(t)$ ,  $U_{\text{II}} = f_2(t)$ ,  $P_{\text{II}} =$  $f_3(t)$ ,  $E_K = f_4(t)$ ,  $cos \phi_{\text{J}} = f_5(t)$ .

# Наименования, типы и технические данные используемых аппаратов и измерительных приборов

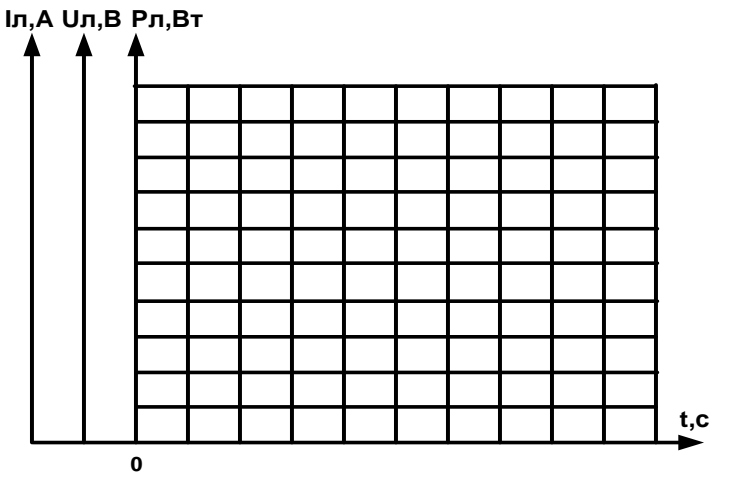

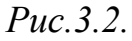

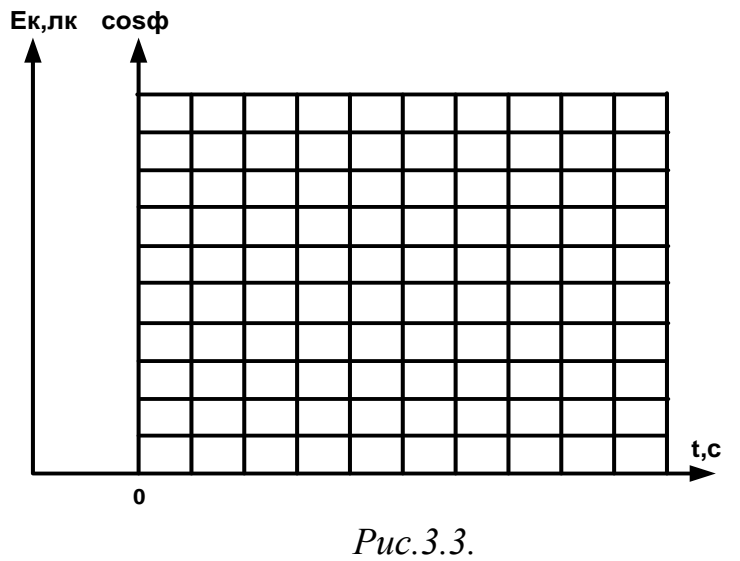

Выводы по работе

Лабораторная работа 4 ИССЛЕДОВАНИЕ НАТРИЕВОЙ ЛАМПЫ ТИПА ДНаТ Цель работы Целью работы является изучение схемы включения и характеристик натриевой лампы типа ДНаТ и проведение испытаний лампы в пусковом режиме.

# Порядок выполнения работы

1. Записать основные технические (паспортные) данные исследуемой натриевой лампы, электроаппаратуры и измерительных приборов, используемых в данной работе.

2. По типовой схеме включения натриевой лампы рис.4.1 уяснить основные блоки и узлы, их назначение и принцип работы.

3. Соберите схему рис.4.1 с включением необходимых измерительных приборов и под наблюдением преподавателя проведите испытания и снимите пусковые характеристики натриевой лампы  $I_{\text{J}1} = f_1(t)$ ,  $U_{\text{J}1} = f_2(t)$ ,  $P_{\text{J}1} = f_3(t)$ ,  $E_K =$  $f_4(t)$ .

4. На основании полученных экспериментальных данных построить пусковые характеристики  $I_{II} = f_1(t)$ ,  $U_{II} = f_2(t)$ ,  $P_{II} = f_3(t)$ ,  $E_K = f_4(t)$ ,  $cos\phi_{II} = f_5(t)$  и проанализировать полученные закономерности изменения этих характеристик.

5. Сделать выводы по работе, отметив положительные и отрицательные сто-<br>роны натриевой лампы. Привести значения нормативного срока службы<br>натриевой лампы (ч) и её светоотдачу (лм/Вт) и сравнить их с показателями других типов осветительных ламп.

## Указания к проведению работы

 $K$ п. 1.

Основные технические (паспортные) данные исследуемой натриевой лампы, электроаппаратуры и измерительных приборов, используемых в данной работе записать в кратком виде.

Кп. 2.

На рис.4.1. Представлена типовая схема включения натриевой лампы высокого давления типа ДНаТ. Для обеспечения включения лампы EL в схеме предусматривается импульсное зажигающее устройство (ИЗУ), которое в начальный период включения лампы вырабатывает высокочастотные импульсы частотой 500 Гц и напряжением до 4,5 кВ, которые прикладываются к лампе и обеспечивают её разжигание, после чего блок ИЗУ отключается.

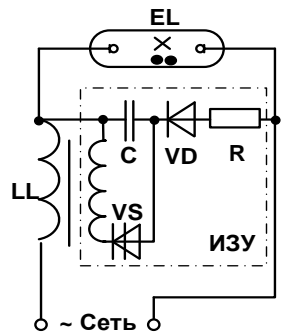

Рис.4.1. Типовая схема включения натриевой лампы типа ДНаТ.  $K$ п. 3.

Амперметр и токовая обмотка ваттметра включают последовательно в цепь питания лампы. Вольтметр и обмотка напряжения ваттметра включают параллельно выводам лампы. Фотоприёмное устройство люксметра помещают в месте контрольного измерения освещённости. После этого подключают сетевое электропитание и производят по измерительным

приборам замеры через определённые промежутки времени, в течении которых параметры лампы в пусковом режиме существенно изменяются. Завершение пускового режима лампы определяют по наступившим стабильзначениям показаний измерительных приборов. Результаты ным измерений заносятся в таблицу 4.1.

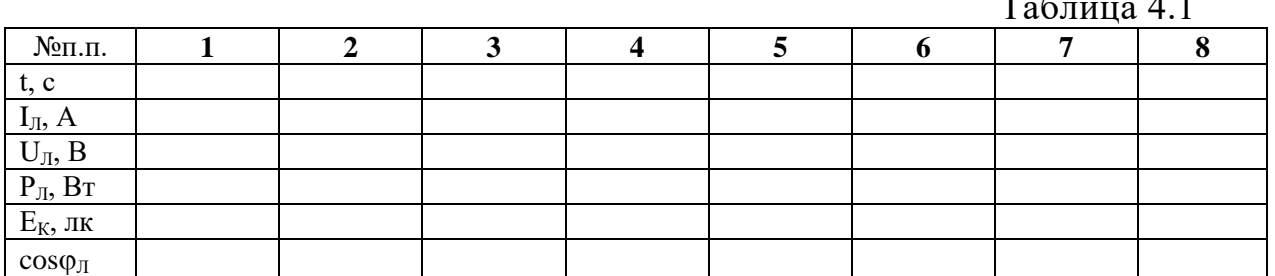

Значение коэффициента мощности рассчитывают:  $cos\phi_{\text{I}} = P_{\text{II}} / (U_{\text{II}} \cdot I_{\text{II}})$ .

# $K$ п.4.

На основании экспериментальных данных таблицы 4.1 на графиках рис.4.2 и рис.4.3 строят пусковые характеристики  $I_{\text{J}} = f_1(t)$ ,  $U_{\text{J}} = f_2(t)$ ,  $P_{\text{J}} =$  $f_3(t)$ ,  $E_K = f_4(t)$ ,  $cos\phi_\Pi = f_5(t)$ .

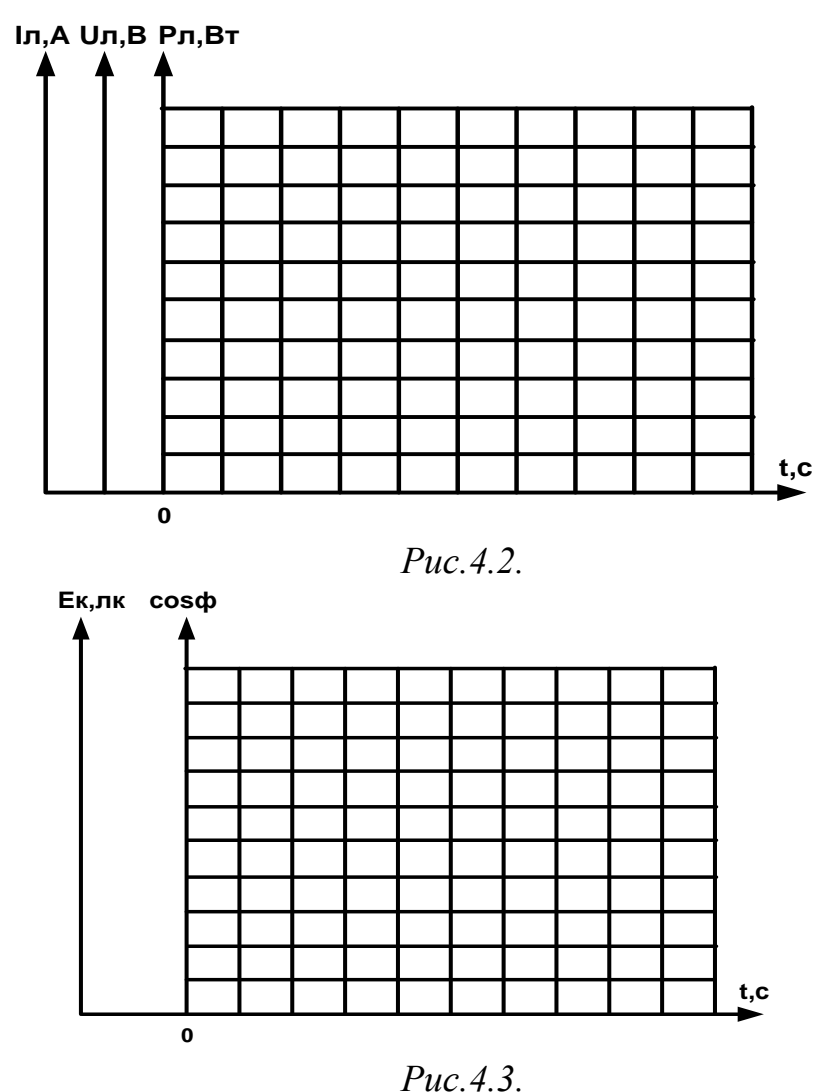

Наименования, типы и технические данные

# **Выводы по работе**

#### *Лабораторная работа 5*

# **ИССЛЕДОВАНИЕ ИСТОЧНИКА ИНФРАКРАСНОГО ИЗЛУЧЕНИЯ Цель работы.**

Изучить устройство и исследовать электрические и оптические характеристики источников инфракрасного излучения.

## Порядок выполнения работы

1. Записать основные технические (паспортные) данные используемых аппаратов и приборов.

2. Собрать электрическую схему (рис.5.1) для снятия электрических и световых характеристик инфракрасных ламп накаливания.

3. Измерить и построить зависимости значений тока от напряжения питания. светового и инфракрасного потоков от напряжения питания.

- 4. Построить зависимость светораспределения от угла излучения α.
- 5. Оформить отчет о работе и сделать выводы

# **Указания к проведению работы**

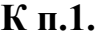

#### **Технические данные инфракрасной лампы ИКЗК**

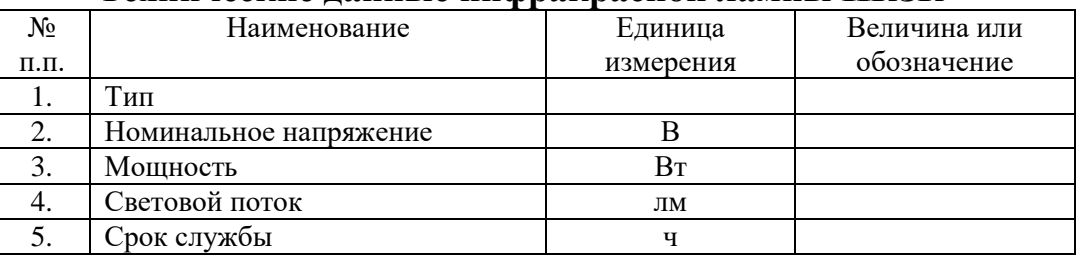

#### **Технические данные лампы КГ**

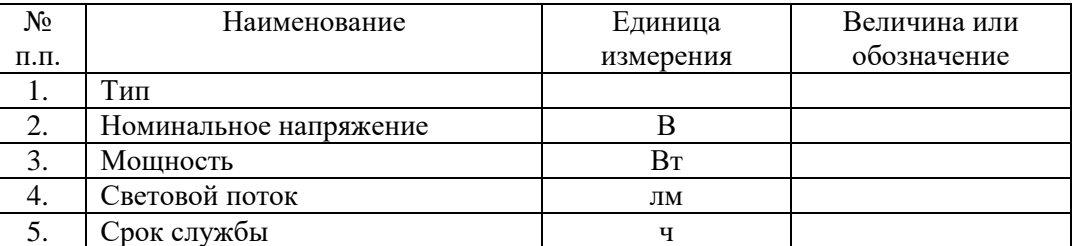

#### **Паспортные данные электроизмерительных приборов**

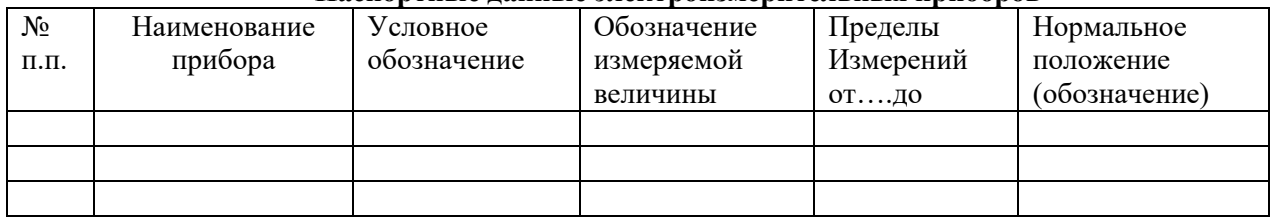

# $\overline{\textbf{K} \textbf{u}.2.}$

1) Изучить устройство ламп ИКЗК, КГ и составить эскиз конструкции ламп.

Рис.1.1. Конструкция ламп ИКЗК и КГ

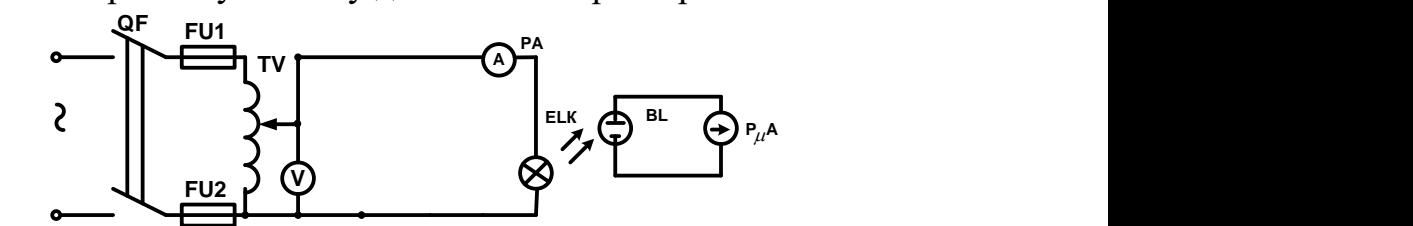

2) Собрать электрическую схему для снятия характеристик ламп

Рис.5.1 Электрическая схема для исследования источника ИК излучения **К п. 3**

|                |                |              |                                 |                       |              | Таблица 5.1             |  |
|----------------|----------------|--------------|---------------------------------|-----------------------|--------------|-------------------------|--|
|                | Лампа ИКЗК     |              |                                 |                       | Лампа КГ     |                         |  |
| $N$ оп.п.      | $U_{JI}$ , $B$ | $I_{HK3K,}A$ | $\Phi_{\text{MK3K}}, \text{Br}$ | $U_{\text{II}}$ , $B$ | $I_{KT}$ , A | $\Phi_{\text{KT}}$ , Bt |  |
|                | 240            |              |                                 | 240                   |              |                         |  |
| $\overline{2}$ | 220            |              |                                 | 220                   |              |                         |  |
| 3              | 200            |              |                                 | 200                   |              |                         |  |
| 4              | 180            |              |                                 | 180                   |              |                         |  |
| 5              | 160            |              |                                 | 160                   |              |                         |  |
| 6              | 140            |              |                                 | 140                   |              |                         |  |
| 7              | 120            |              |                                 | 120                   |              |                         |  |
| 8              | 100            |              |                                 | 100                   |              |                         |  |
| 9              | 80             |              |                                 | 80                    |              |                         |  |
| 10             | 60             |              |                                 | 60                    |              |                         |  |
| 11             | 40             |              |                                 | 40                    |              |                         |  |

По данным опыта рассчитать зависимость полного лучистого потока лампы от напряжения.

В приближенных расчетах можно принять, что суммарные потери напряжения пропорциональны току и составляют около 15%, следовательно, величины полного лучистого потока ламп при различных значениях тока и напряжения можно вычислить как  $\Phi \approx 0.85 * U_{\mu} * I_{\mu}$ , BT.

Значения полного лучистого потока внести в таблицу 5.1. Построить кривые вольтамперных характеристик  $I_{\text{uK3K}} = f(U_{\mu})$ ,  $I_{\text{KT}} = f(U_{\mu})$ ламп (Рис 5.2) и кривые зависимости полного потока ламп от напряжения  $\Phi_{\text{UK3K}} = f(U_{\scriptscriptstyle A})$ ,  $\Phi_{\text{KT}} = f(U_{\scriptscriptstyle A})$  (Puc. 5.3).

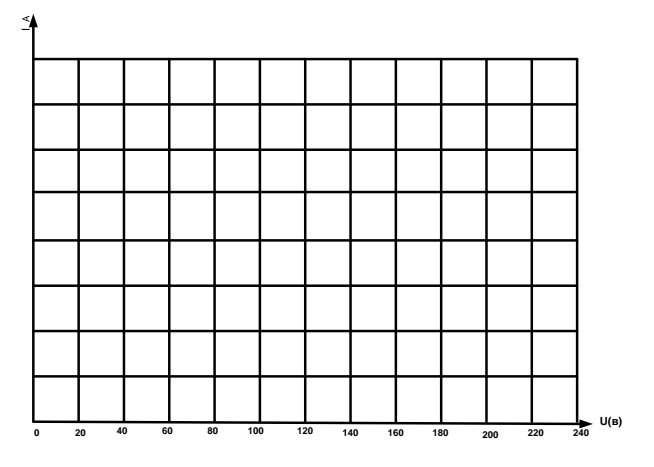

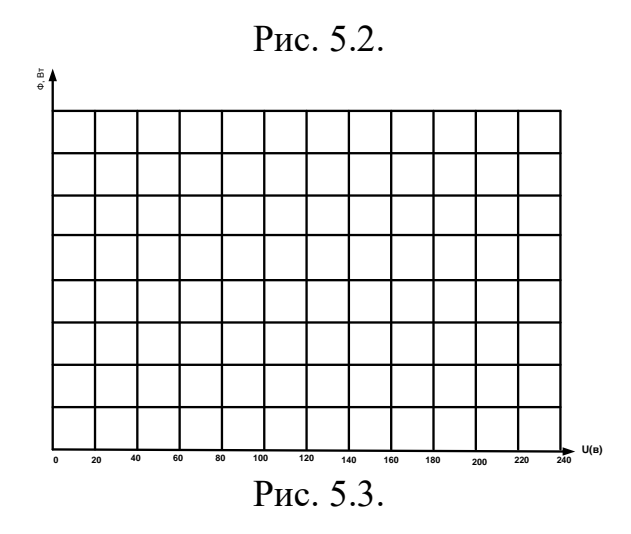

**К п.4**

Для снятия кривой светораспределения, лампу ИКЗК закрепляют на штативе, который дает возможность поворачивать еѐ на 360 в вертикальной плоскости вокруг оси, проходящей через тело накала. Приемник излучения устанавливают на расстоянии 0,5÷1 м от лампы таким образом, чтобы он располагался под излучателем в той же вертикальной плоскости, проходящей через ось симметрии лампы. При изменении угла излучения  $\alpha$  (угла между осью симметрии лампы и направлением луча на фотоприемник), путем поворота лампы, расстояние между излучателем и приемником должно оставаться постоянным.

Кривую светораспределения лампы КИ-200-1000 снимают в плоскости, перпендикулярной оси светильника. В качестве измерительных приборов используются фотодиод и миллиамперметр, отградуированный на интегральную облученность в мВт/см<sup>2</sup> или имеющий градировочные кривые  $E = f(I)$ , где *I* величина фототока, пользуясь которым по величине фототока находятся облученность. Далее по найденной облученности и заданному расстоянию *h* в см от источников до приемника рассчитывают величину силы света:

$$
I = E \cdot h^2, \text{ Br/cp.}
$$

Данные заносятся в табл. 5.2.

Таблина 5.2

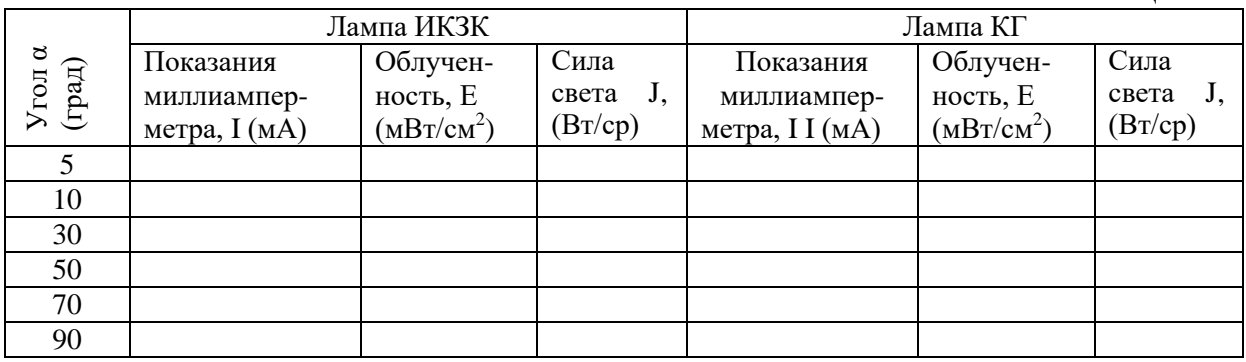

. По данным таблицы построить кривую КСР  $J = f(\alpha)$  для обеих ламп

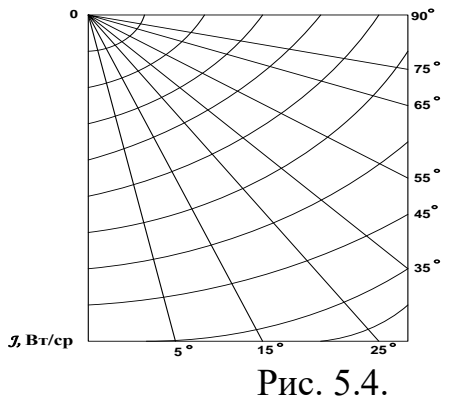

# ВЫВОЛЫ ПО РАБОТЕ

1. Какие источники инфракрасных лучей применяются в сельском хозяйстве и лля каких нелей?

2. Назовите границы области длин волн инфракрасного излучения.

3. Перечислите отличия инфракрасных зеркальных ламп от ламп накаливания общего назначения.

4. Перечислите достоинства и недостатки ламп накаливания с галоген-НЫМ ПИКЛОМ.

# Лабораторная работа 6. ИССЛЕДОВАНИЕ ЛАМП УЛЬТРАФИОЛЕТОВОГО ИЗЛУЧЕНИЯ ТИПА ДРТ Цель работы.

Изучить устройство и исследовать электрические характеристики ламп ультрафиолетового излучения и испытание лампы в пусковом и рабочем режимах

# Порядок выполнения работы

1) Ознакомиться с конструкцией и принципом работы ламп ДРТ.

2) Изучить пускорегулирующую аппаратуру лампы ДРТ и схему её включения.

3) Снять в период зажигания лампы зависимости силы тока лампы  $(I_n)$ , напряжение лампы  $(I_n)$ , напряжения на дросселе  $(U_m)$ , мощности лампы  $(P_n)$ , общей мощности  $(P_{\text{dom}})$  коэффициента мощности  $\cos \varphi$  от времени.

4) Снять зависимость основных параметров лампы ДРТ-400 от величины напряжения питающей сети.

5) Оформить отчет и сделать выводы по работе

# Указания к проведению работы

 $K$ п.1.

#### Технические ланные лампы ЛРТ

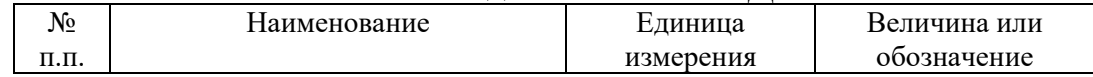

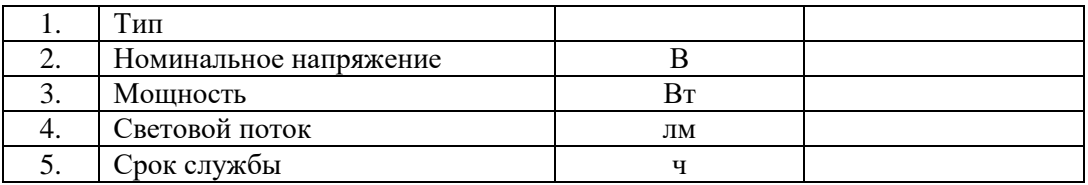

#### **Паспортные данные электроизмерительных приборов**

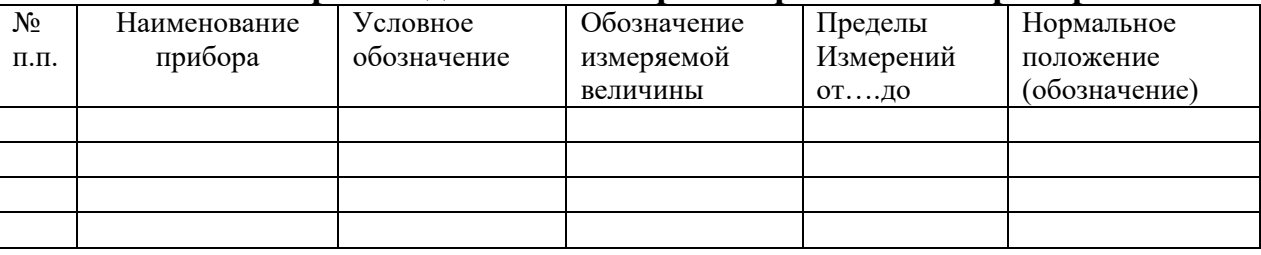

#### **К п.2**.

1) Изучить устройство ультрафиолетовой лампы типа ДРТ и составить эскиз конструкции лампы.

Рис.6.1. Конструкция лампы ДРТ

2) Собрать электрическую схему для снятия характеристик лампы ДРТ

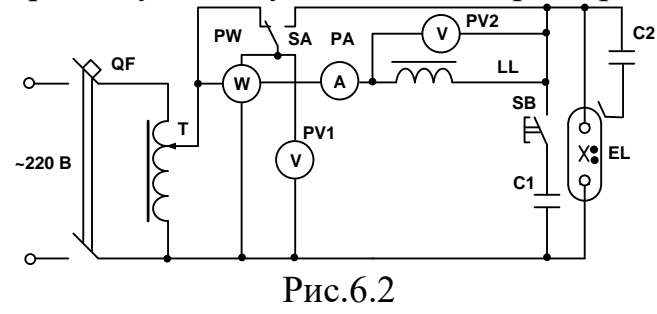

## К п. 3

Лампа ДРТ представляет собой прямую трубку из кварцевого стекла, по концам которой впаяны вольфрамовые электроды. В трубку введено небольшое количество ртути и инертного газа – аргона. Для удобства крепления к арматуре лампа по краям снабжена хомутиками с держателями, которые соединены между собой металлической полоской, используемой для облегчения зажигания лампы. В электрическую сеть лампу EL включают последовательно с дросселем LL по резонансной схеме. В результате резонанса, образуемого при кратковременном включении С1, напряжение на дросселе LL и конденсаторе С1 возрастает примерно в 2 раза по сравнению с напряжением питания. Это обеспечивает в лампе дуговой разряд. Металлическая полоска подключенная через конденсатор малой емкости С2, облегчает пробой лампы.

Собрать схему включения лампы ДРТ-400 и снять пусковые характеристики лампы при постоянном напряжении питающей сети. Записать показания приборов производить с интервалами в одну минуту до тех пор, пока ток, напряжение на лампе и мощность не достигнут установившихся значений. Данные измерений записываются в табл. 6.1.

Таблица 6.1

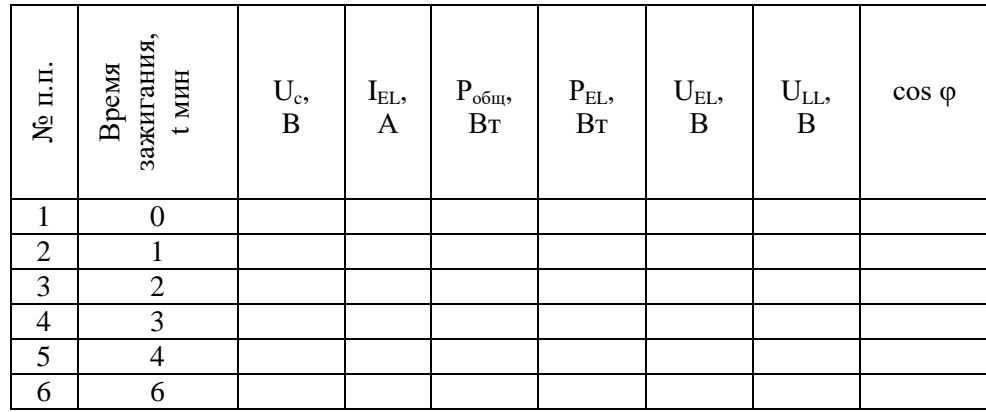

Построить графики зависимости тока. Напряжения, мощности лампы и cos φ от времени

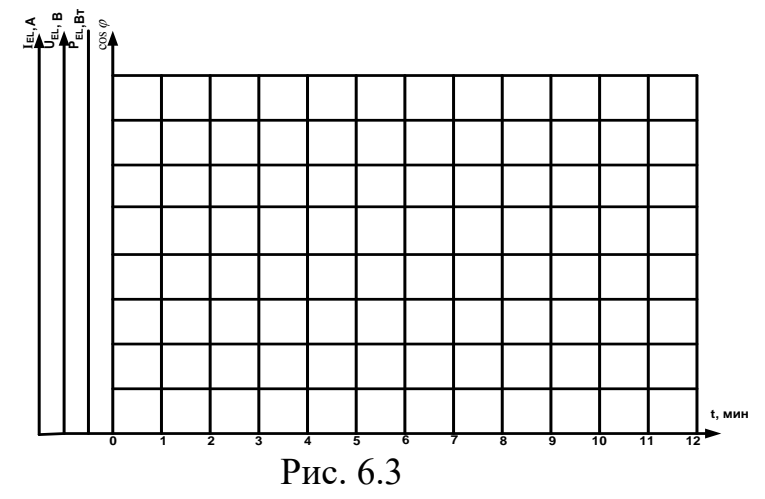

# **К п.4**

Снять основные параметры лампы ДРТ при изменении напряжения питающей сети от *U*н =220 В до полного погасания лампы. Снижение напряжения производить плавно и показания приборов записывать через каждые 5 вольт (табл. 6.2).

Таблица 6.2

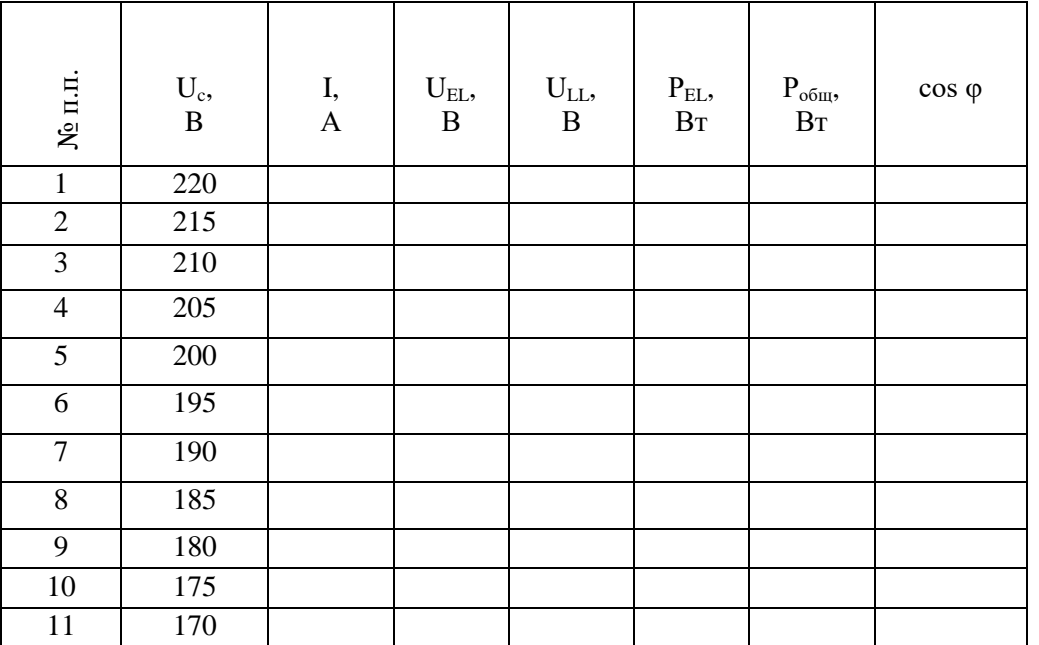

Коэффициент мощности определяется отношением активной мощности

к полной:

$$
\cos \varphi = \frac{P_{\text{ofm}}}{U_c I}.
$$

На основе данных таблицы 6.2 строятся графики зависимости:

$$
P_{\text{ofm}} = f(U_c)
$$
,  $P_{EL} = f(U_c)$ ,  $U_{EL} = f(U_c)$ ,  $\cos \varphi = (U_c)$ ,

где  $U_{\rm c}$ - напряжение сети.

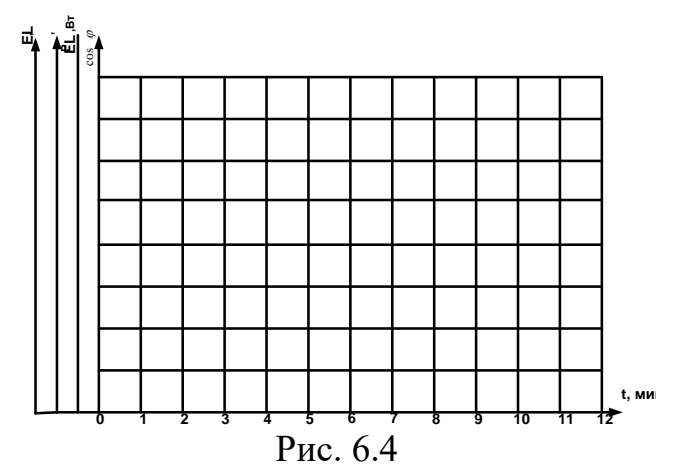

По данным таблицам 6.1 и 6.2 построить вольтамперные характеристики лампы при стационарном режиме и в период зажигания  $U_{EL} = f(I)$  и  $U_{EL$ (зажиг) =  $f(I)$ 

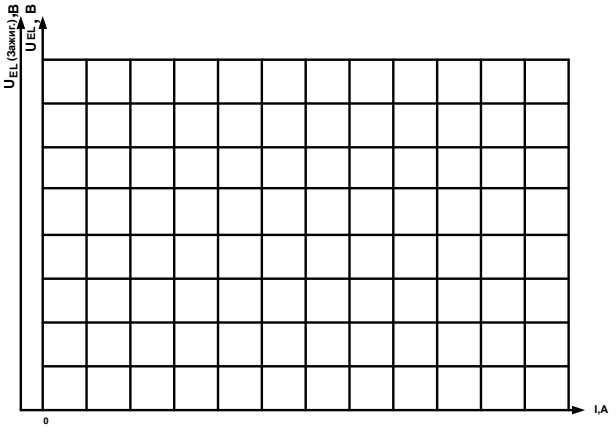

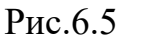

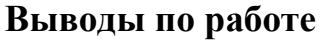

1. Какой спектр излучения имеет лампа ДРТ и для каких целей она используется в сельском хозяйстве?

2. Укажите распределение потока излучения лампы ДРТ по оптической области спектра.

3. Объясните возможность повторного пуска лампы ДРТ только после еѐ охлаждения.

# ОГЛАВЛЕНИЕ

Правила техники безопасности и внутреннего распорядка при работе студентов в лаборатории

3

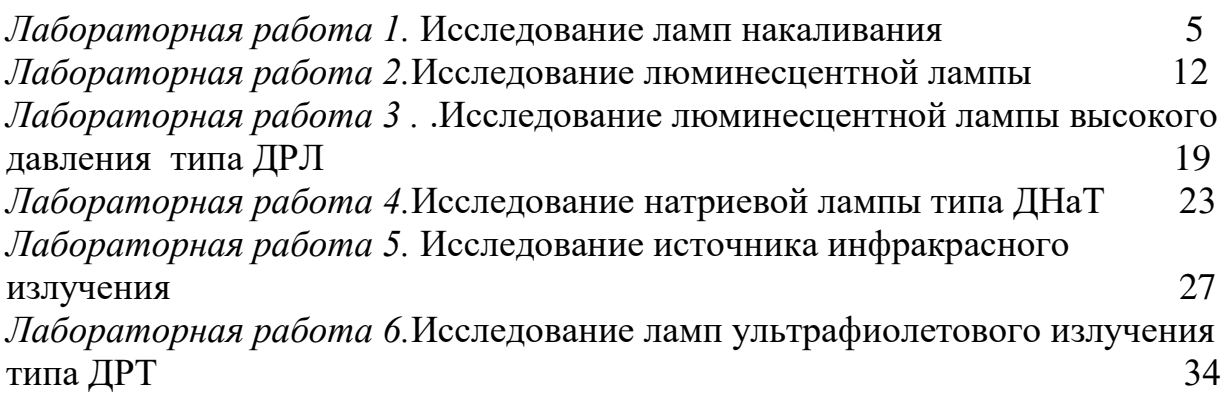